## Teil 9: Einführung in den logischen Entwurf

## Literatur:

- Elmasri/Navathe:Fundamentals of Database Systems, 3. Auflage, 1999. Chapter 3, "Data Modeling Using the Entity-Relationship Model"
- Silberschatz/Korth/Sudarshan: Database System Concepts, 3. Auflage, Ch. 2, "Entity-Relationship Model".
- Ramakrishnan: Database Management Systems, Mc-Graw Hill, 1998, Ch. 14, "Conceptual Design and the ER-Model"
- Kemper/Eickler: Datenbanksysteme, Ch. 2, Oldenbourg, 1997.
- Rauh/Stickel: Konzeptuelle Datenmodellierung, Teubner, 1997.
- Teorey: Database Modeling and Design, 3. Auflage, 1999.
- Barker: CASE\*Method, Entity Relationship Modelling, Oracle/Addison-Wesley, 1990.
- Lipeck: Skript zur Vorlesung Datenbanksysteme, Univ. Hannover, 1996.

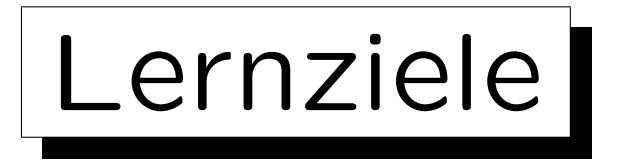

Nach diesem Kapitel sollten Sie folgendes können:

• Ein gegebenes Entity-Relationship-Diagramm in das relationale Modell übersetzen.

D.h. ein äquivalentes relationales Datenbank-Schema konstruieren (einschließlich Schlüssel und Fremdschlüssel und ggf. weiteren IBen).

- Erklären welche Konstrukte (Kardinalitäten) nicht direkt übersetzt werden können.
- Typische ER-Strukturen (wie etwa viele-zu-viele-Beziehungen) in relationalen DB-Schemas wiedererkennen (etwas "Reverse Engineering").

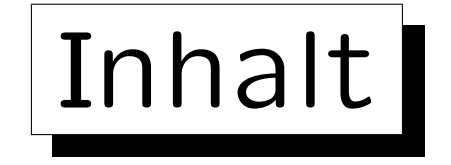

1. Ziele des logischen Entwurfs

- 2. Grundlegende ER-Konstrukte
- 3. Schwache Entities
- 4. Eins-zu-Eins-Beziehungen
- 5. Letzte Schritte, Einschränkungen

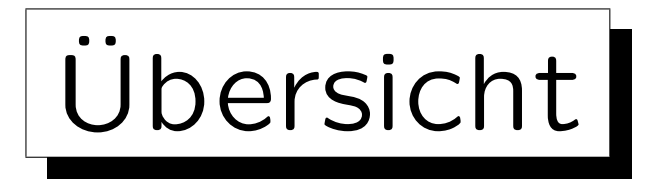

- Um ein relationales Schema zu entwickeln, entwirft man zunächst ein ER-Diagramm, und transformiert es dann in das relationale Modell, da das ER-Modell
	- eine bessere Dokumentation der Beziehung zwischen dem Schema und der realen Welt erlaubt,

Z.B. Entity-Typen und Relationships unterscheidet.

- $\Diamond$  eine nützliche graphische Notation hat,
- ◇ Konstrukte wie Vererbung beinhalt, für die es keine Entsprechung im relationalen Modell gibt. Vererbung und andere nützliche Erweiterungen werden erst in der Vorlesung "Datenbanken II A: Datenbank-Entwurf" behandelt.

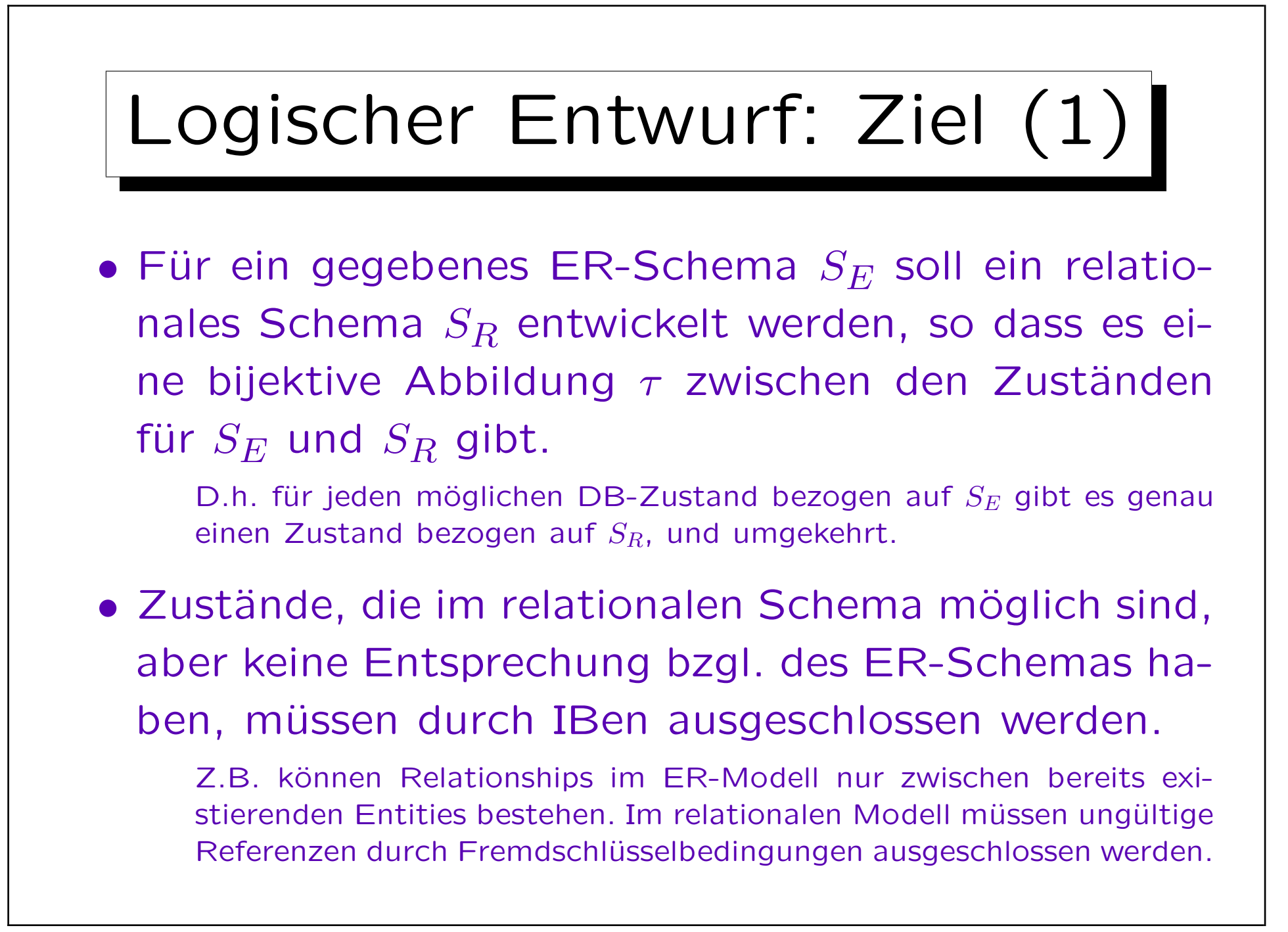

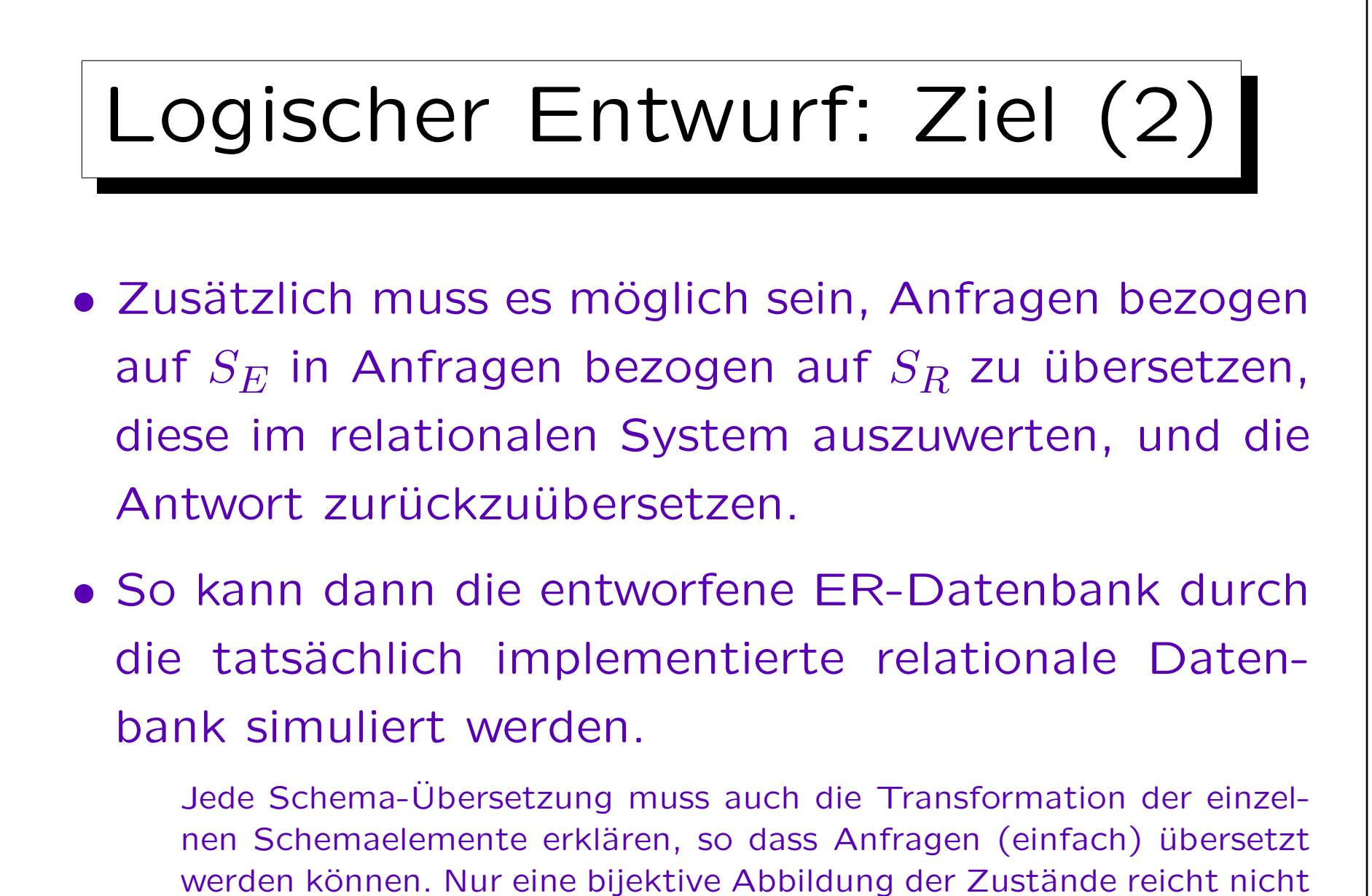

(man könnte ja alles in einer einzigen natürlichen Zahl codieren).

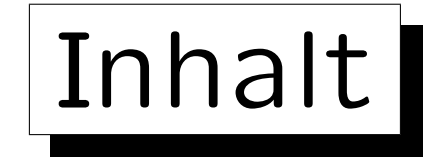

- 1. Ziele des logischen Entwurfs
- 2. Grundlegende ER-Konstrukte
- 3. Schwache Entities
- 4. Eins-zu-Eins-Beziehungen
- 5. Letzte Schritte, Einschränkungen

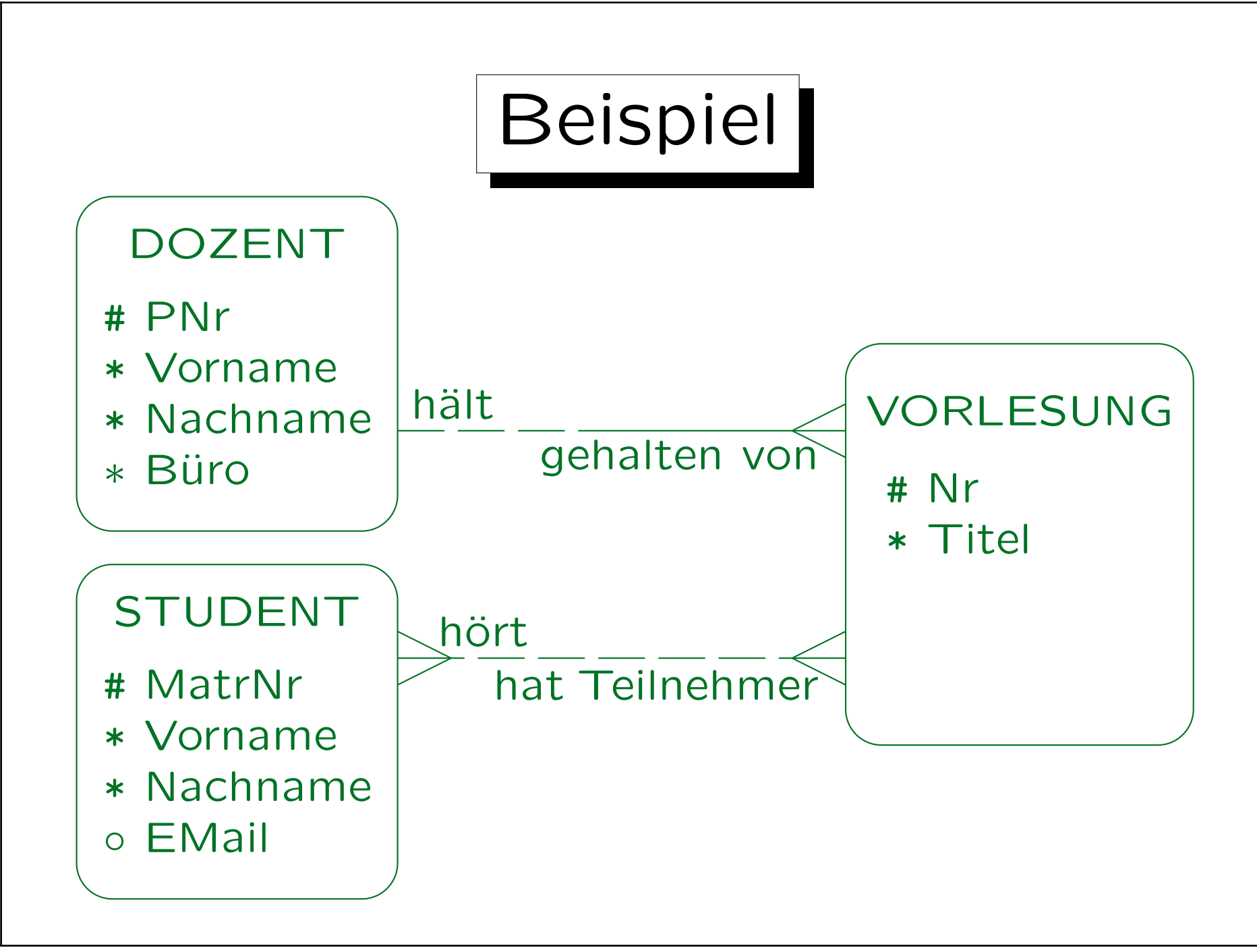

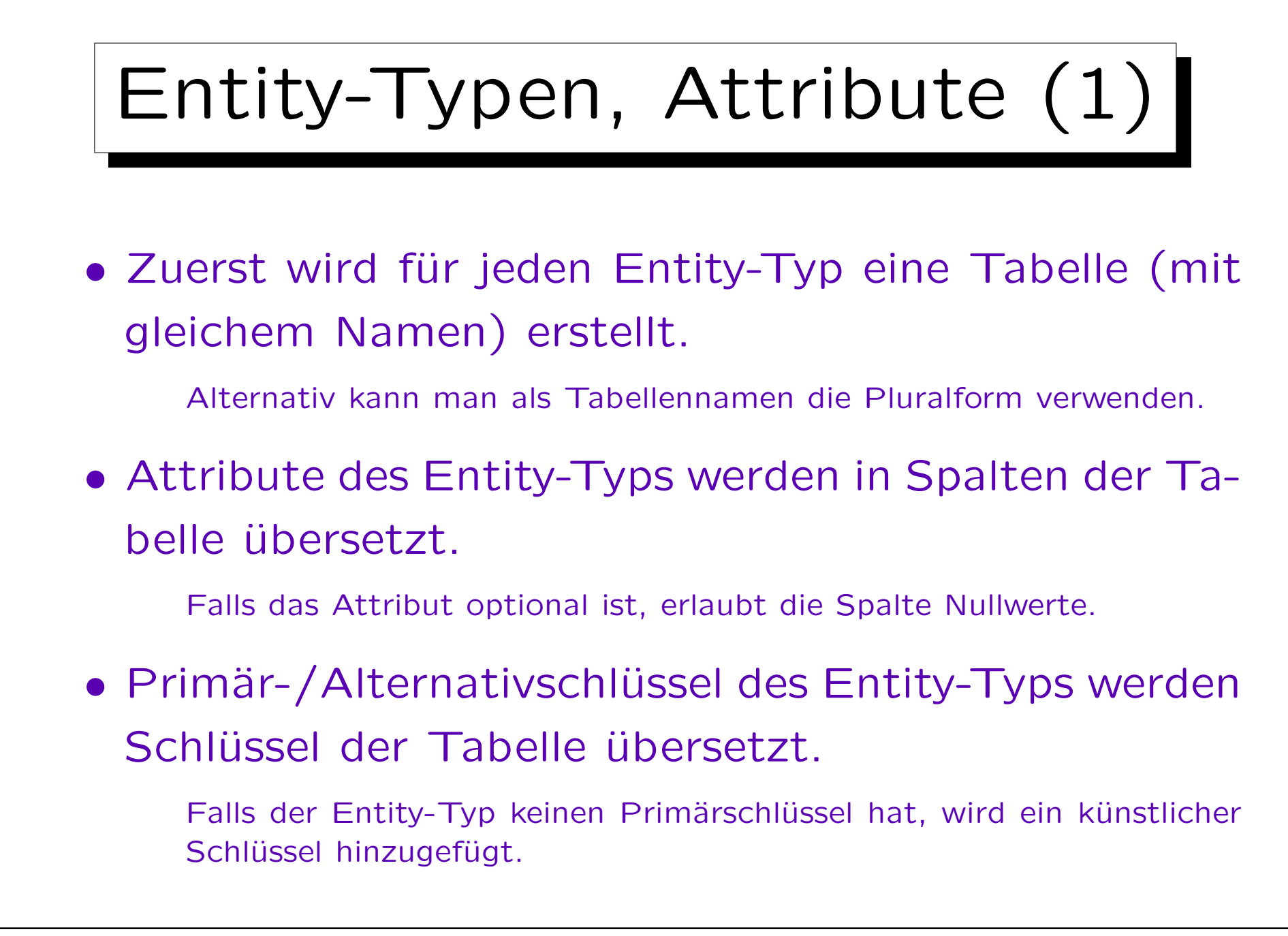

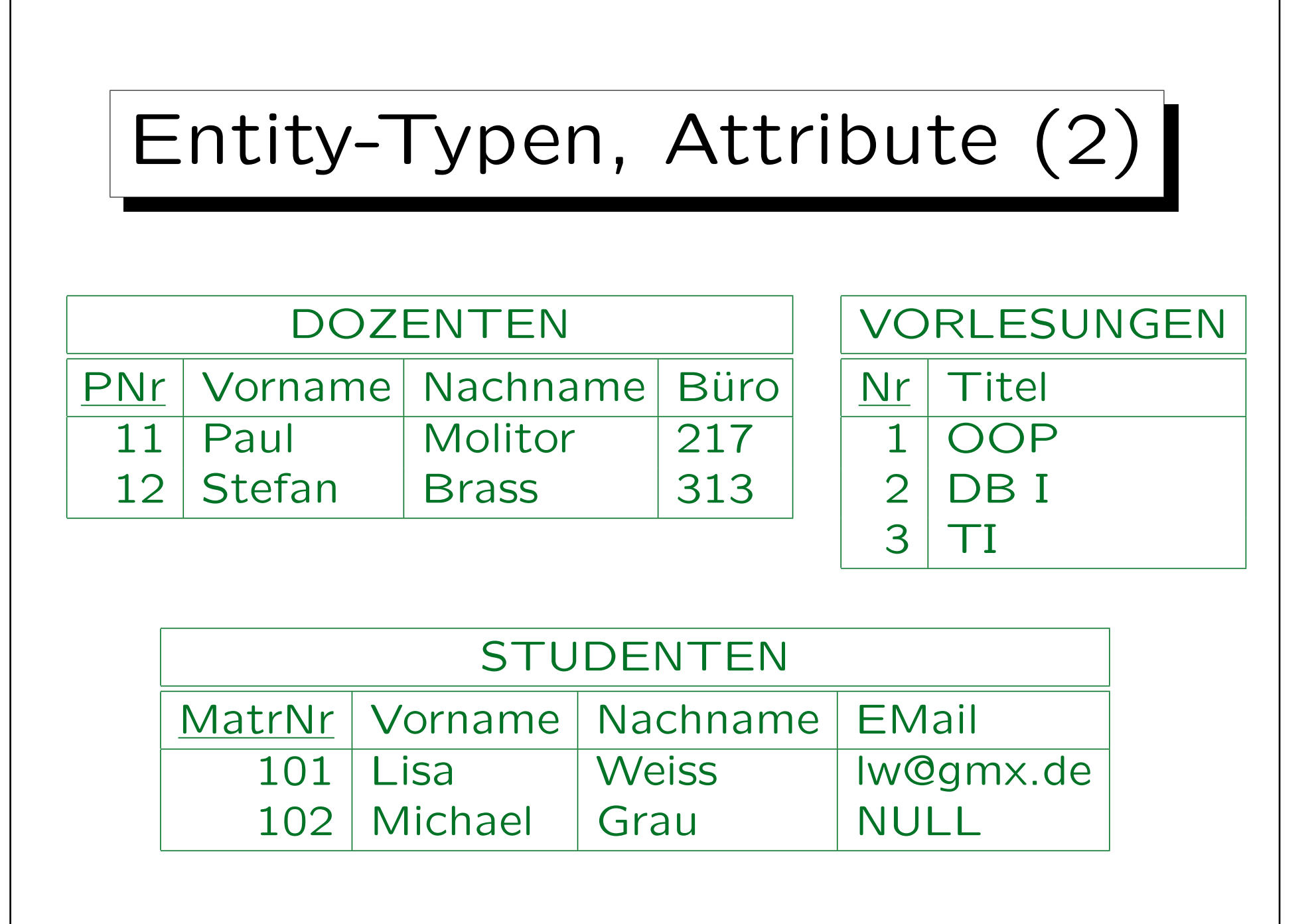

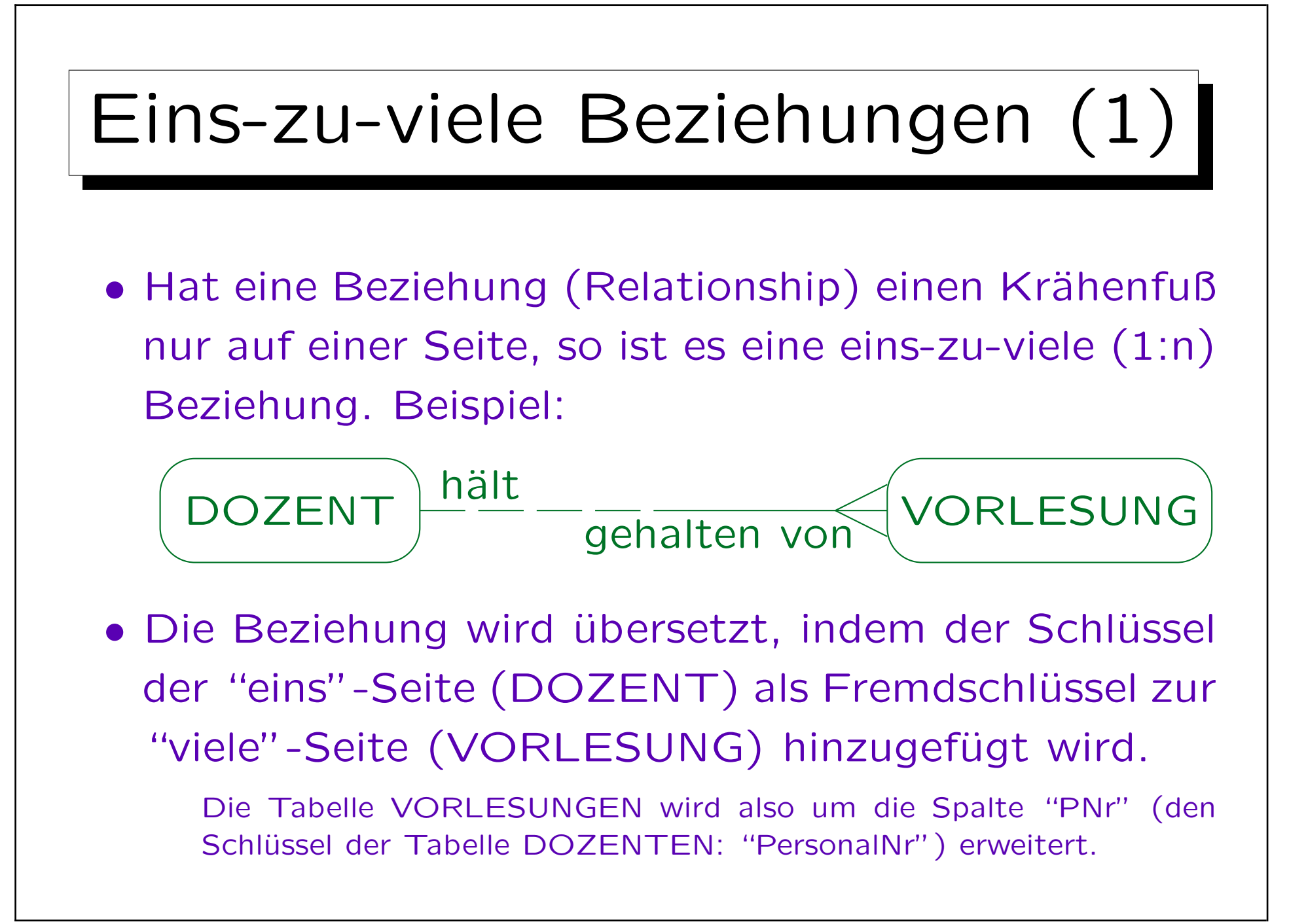

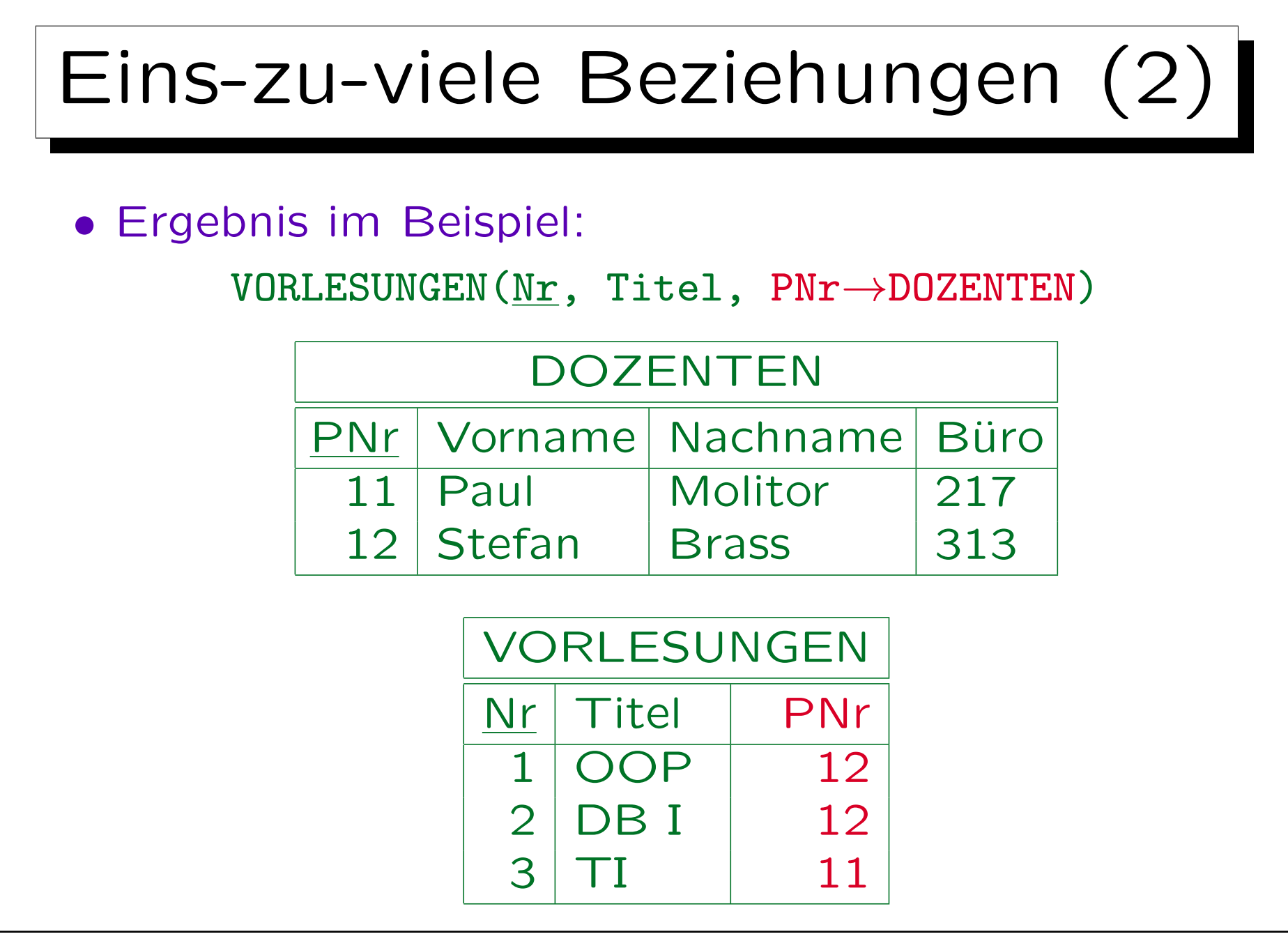

Stefan Brass: Datenbanken I von der andere andere eine Versität Halle, 2014

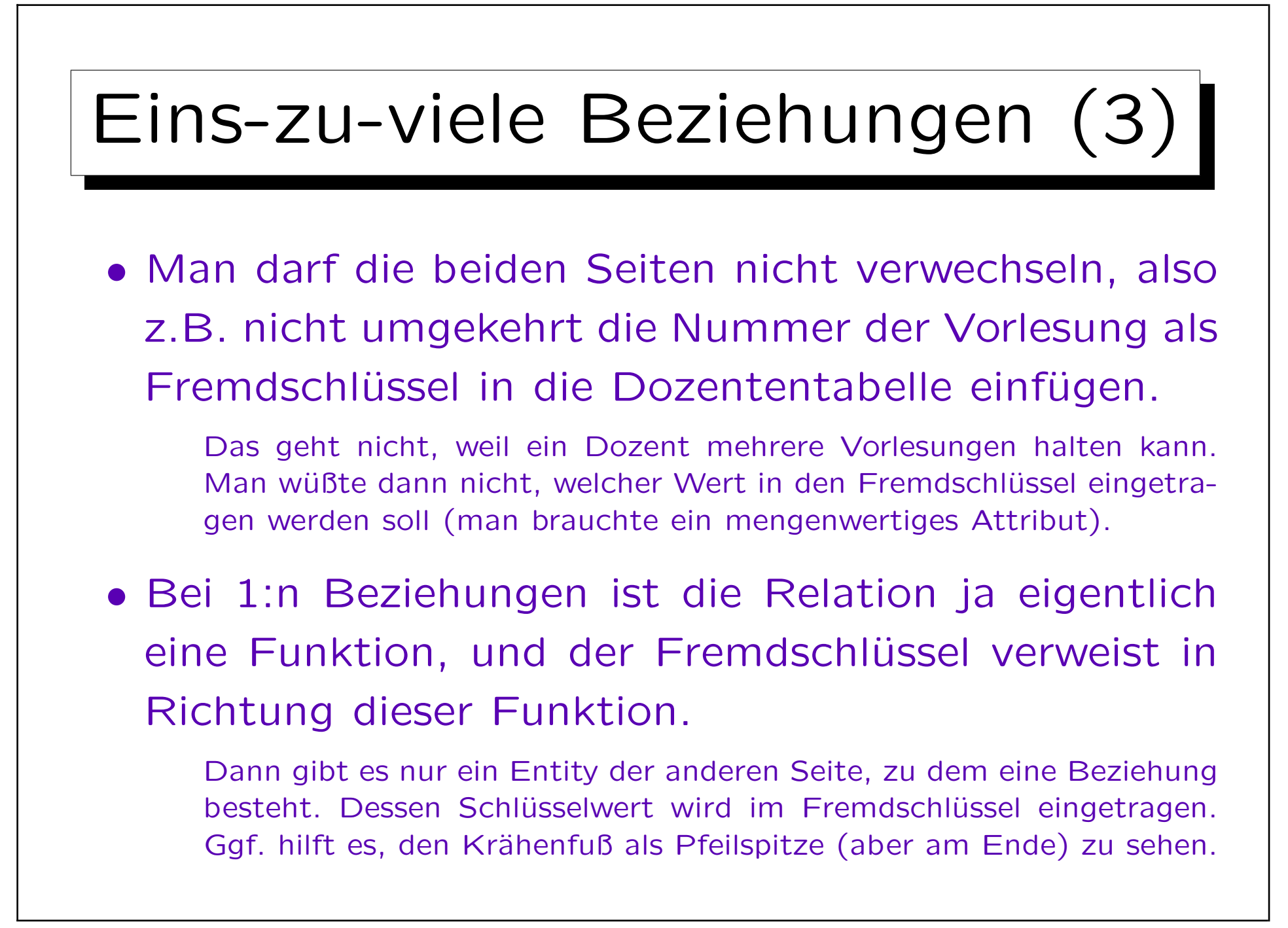

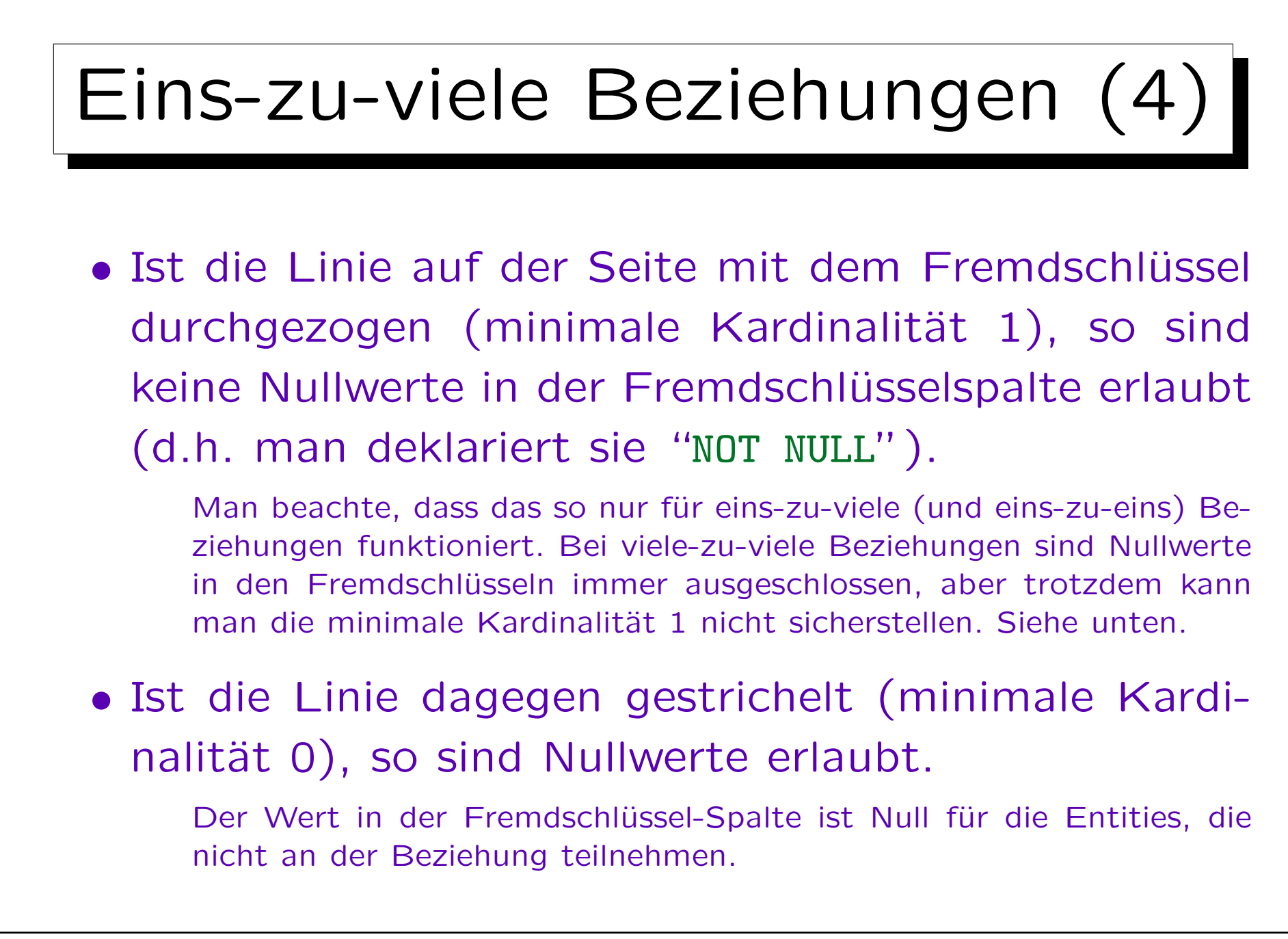

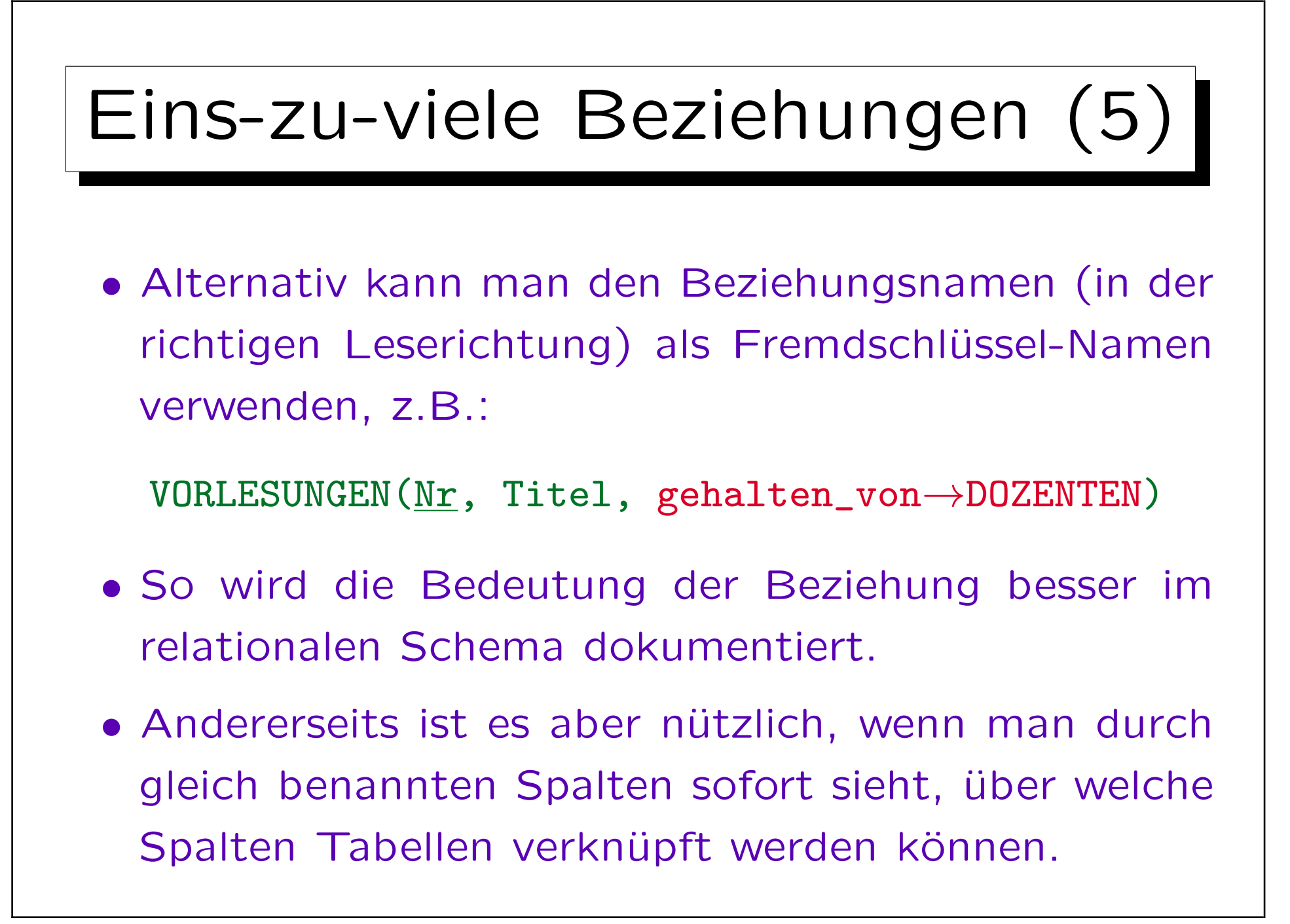

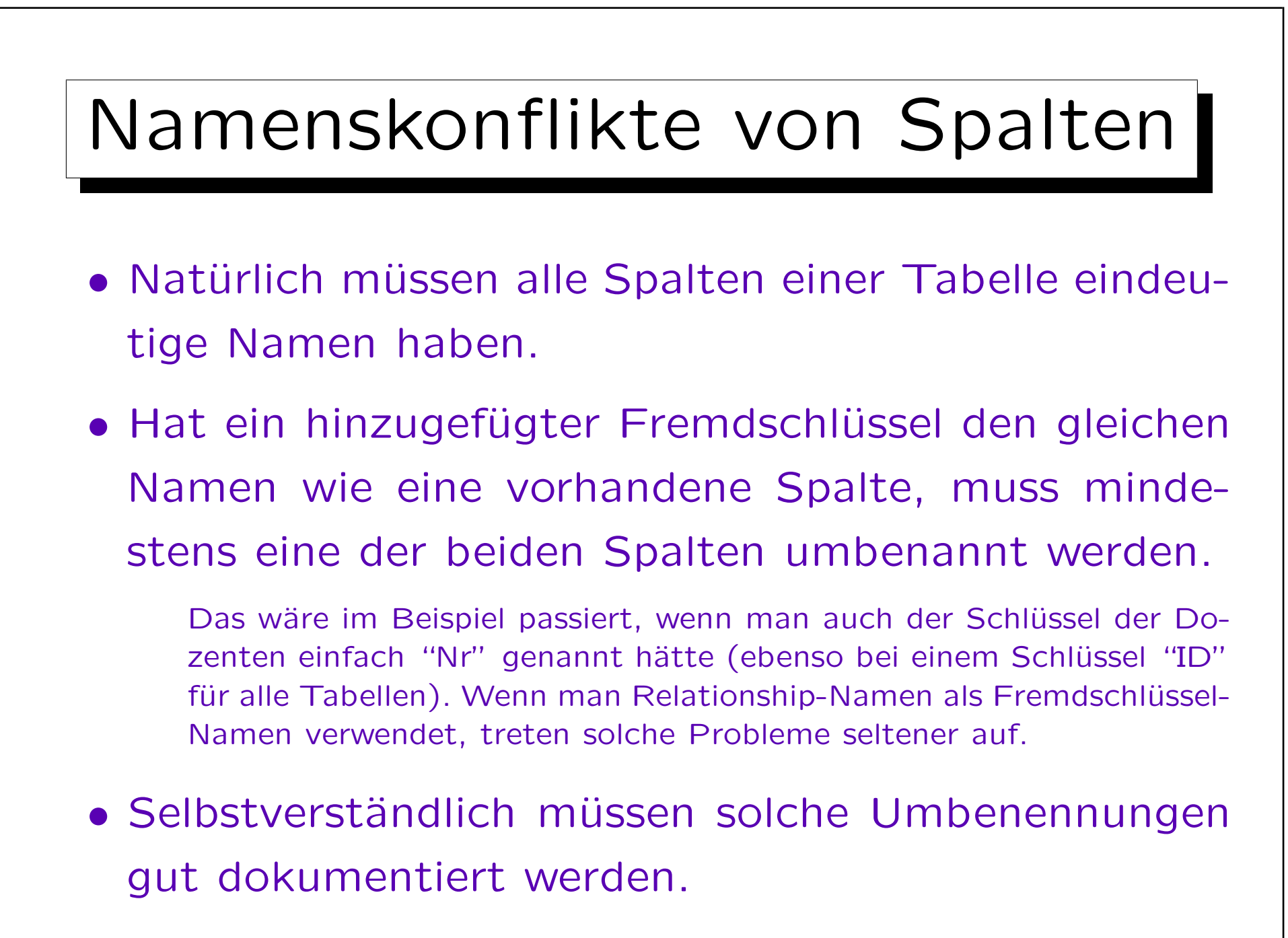

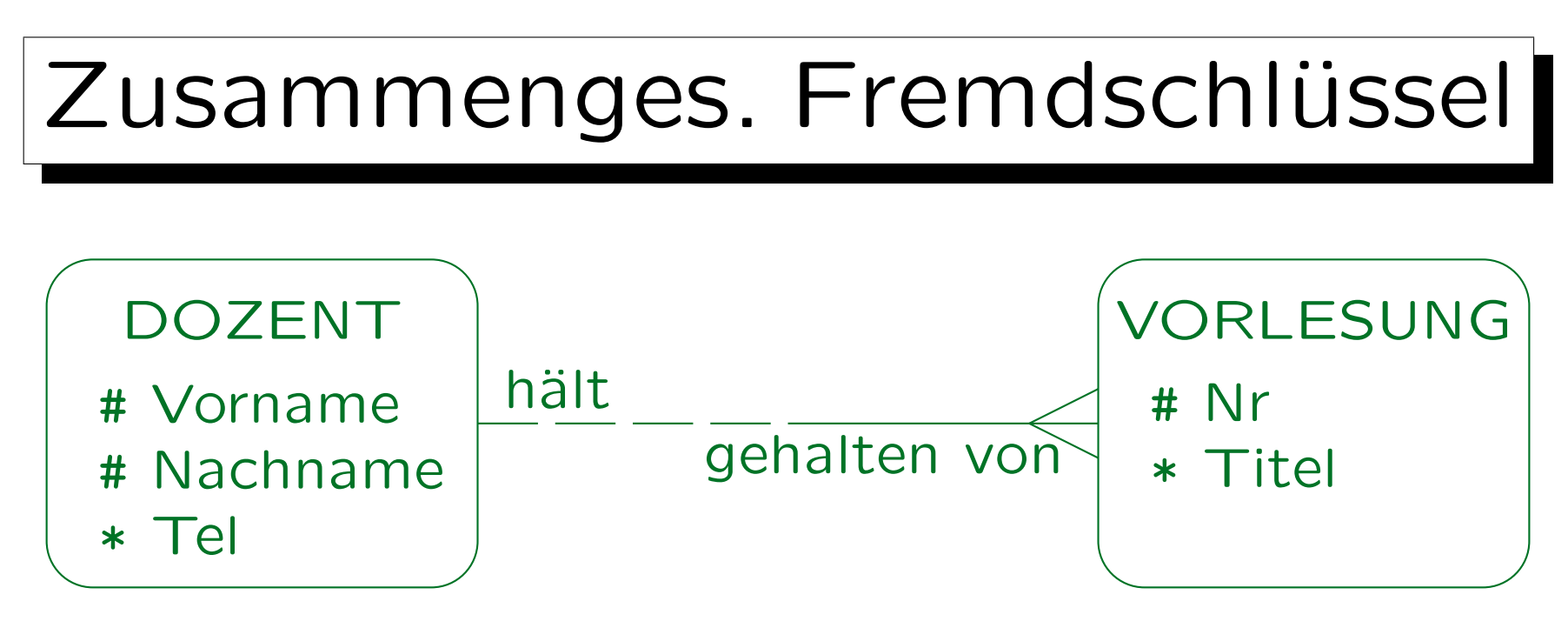

• Ein zusammengesetzter Fremdschlüssel wird verwendet, um eine Tabelle mit einem zusammengesetzten Schlüssel zu referenzieren. Vorlesung(Nr, Titel, (Vorname, Nachname)  $\rightarrow$  DOZENTEN) Bei Minimum-Kardinalität 0 (gestrichelte Linie bei VORLESUNG) könnten "Vorname" und "Nachname" Null sein, aber nur zusammen.

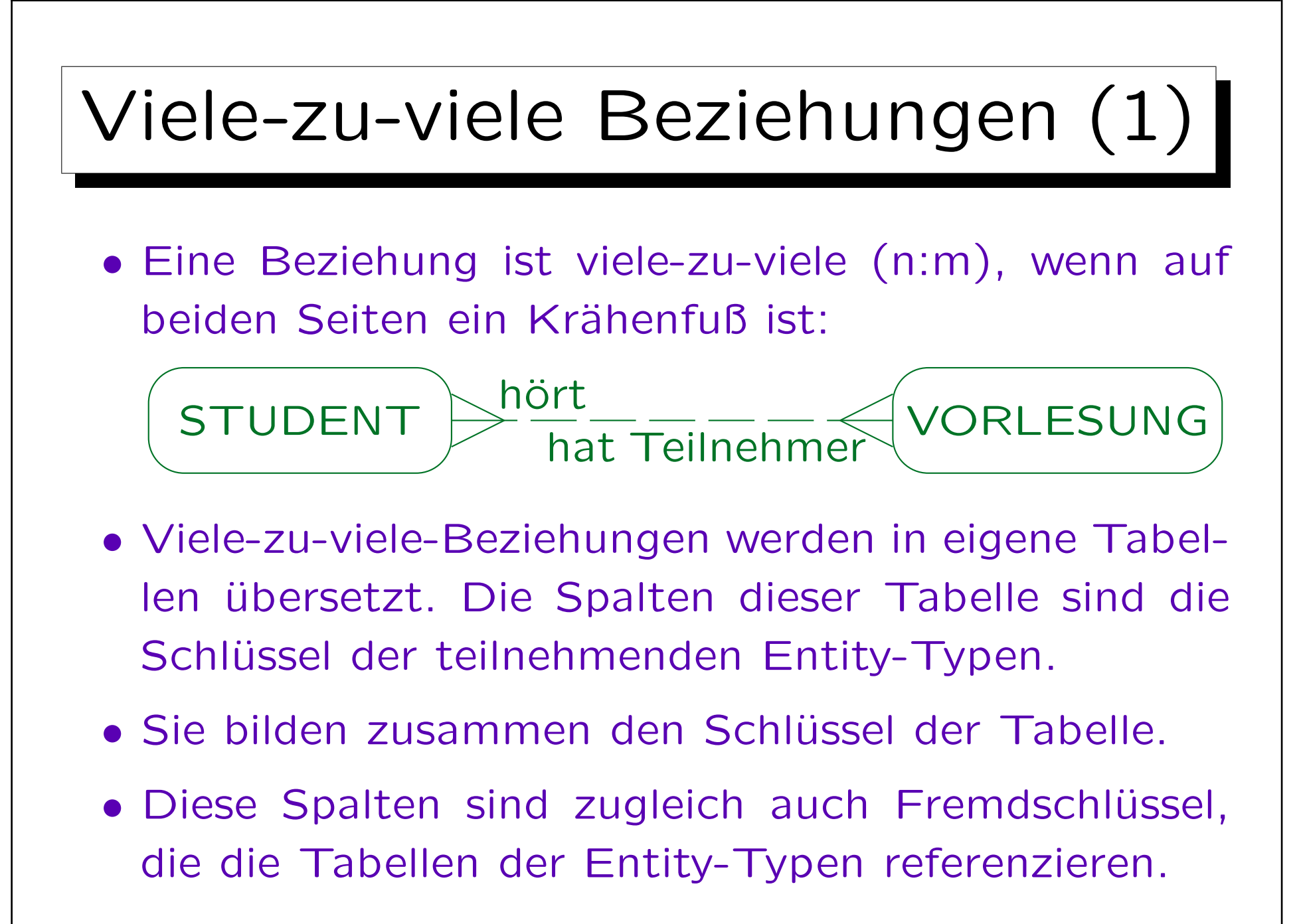

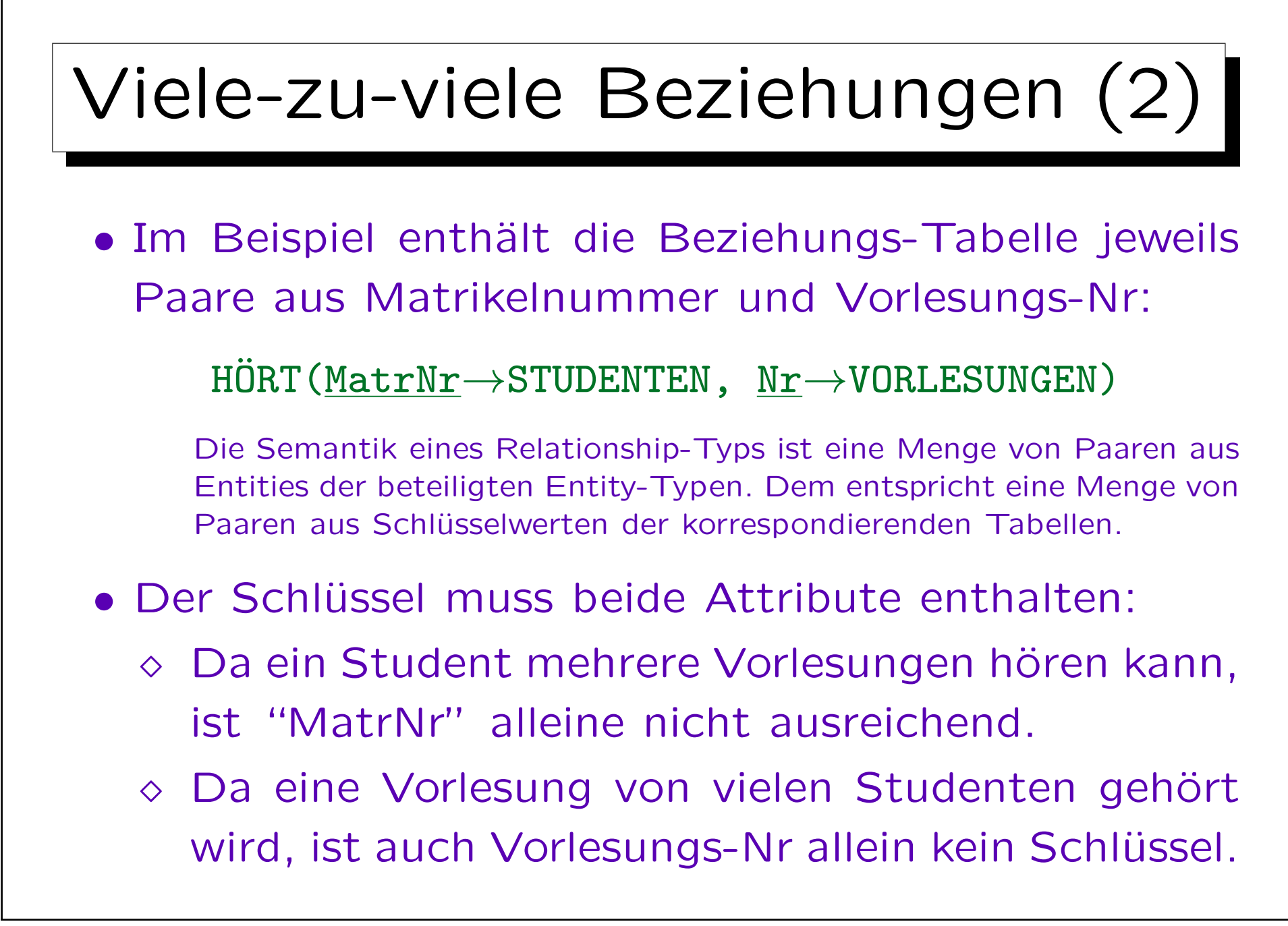

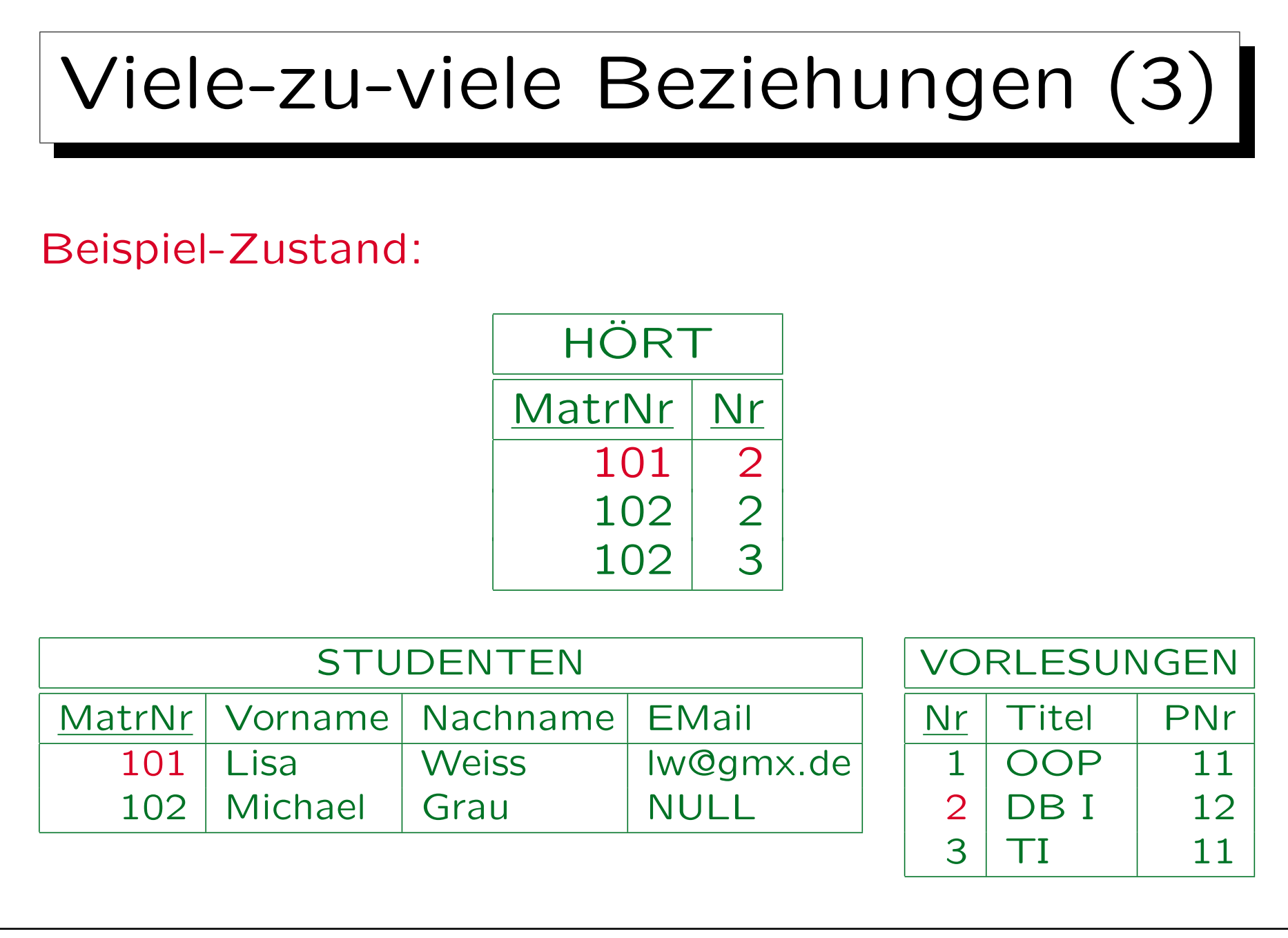

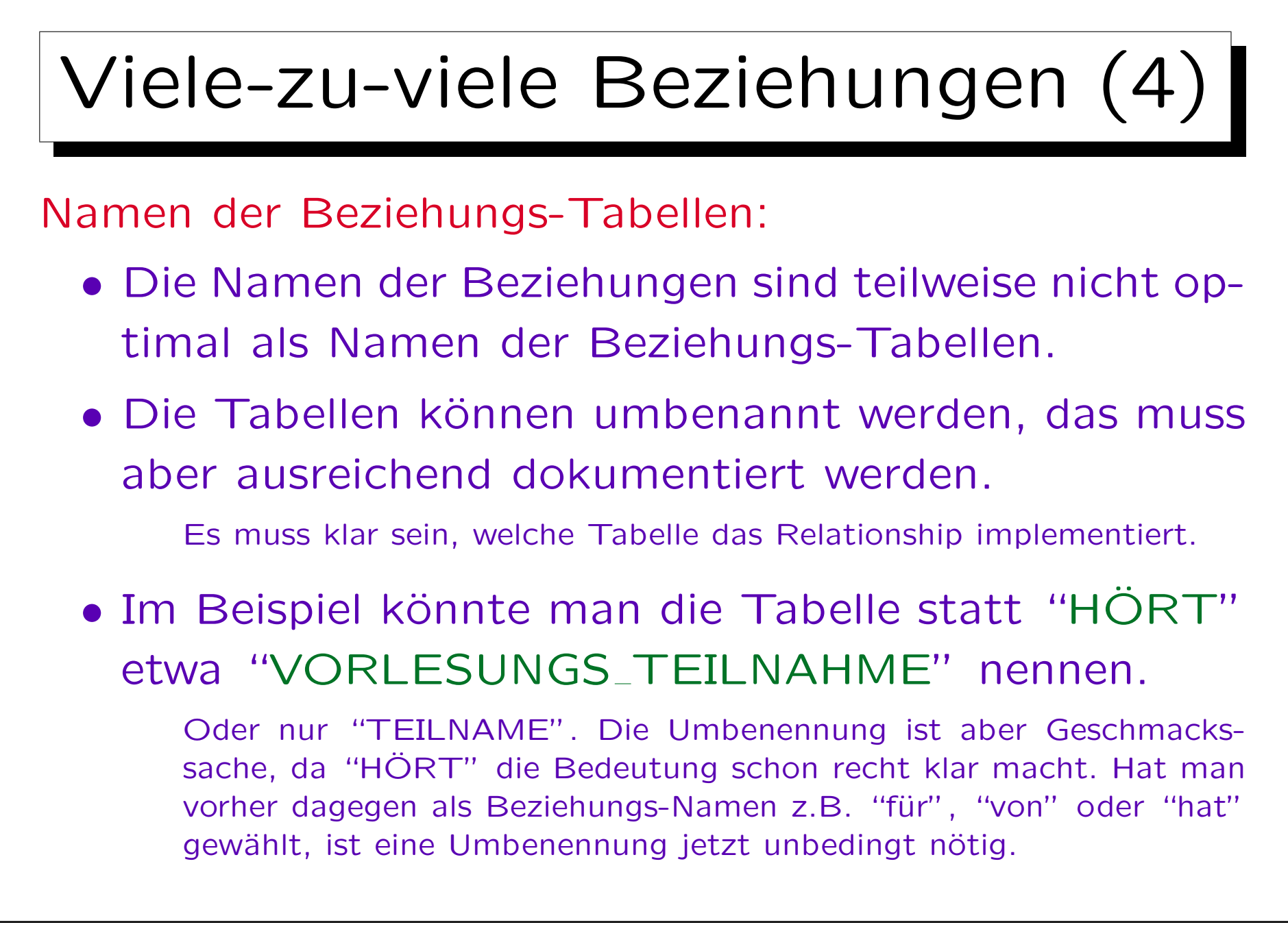

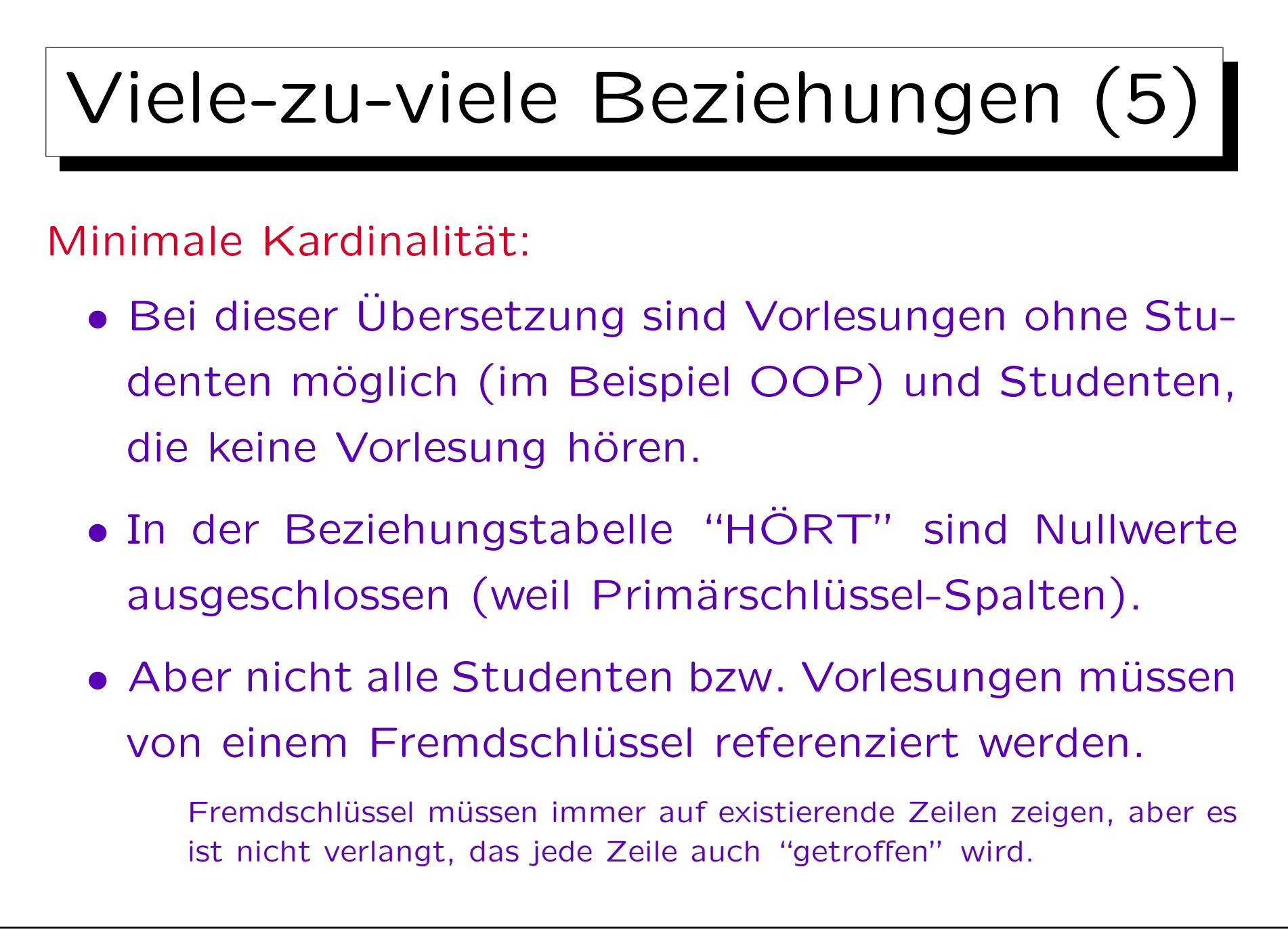

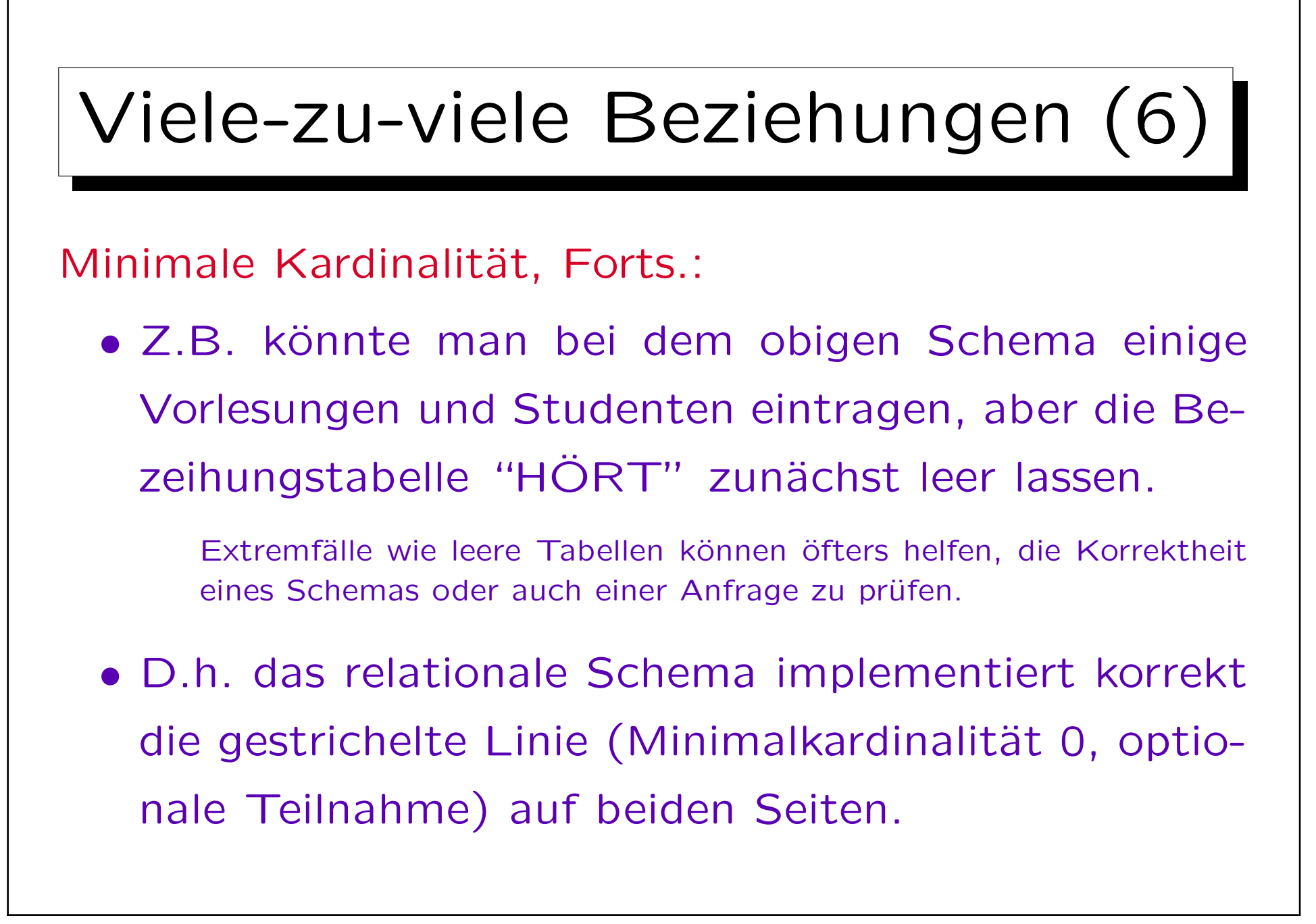

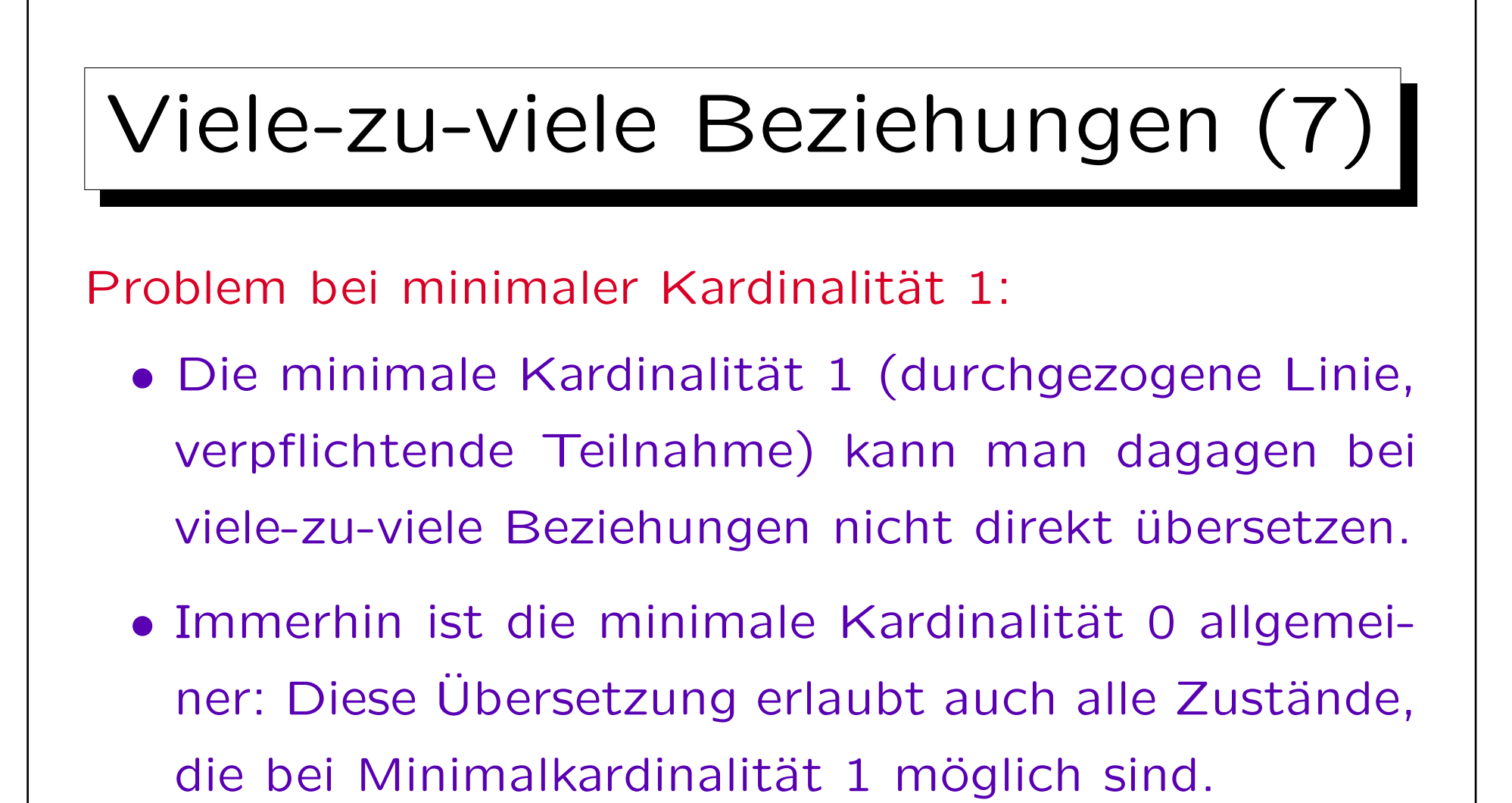

• Daher wählt man sie, und schließt die unzulässigen DB-Zustände mit einer Integritätsbedingung aus.

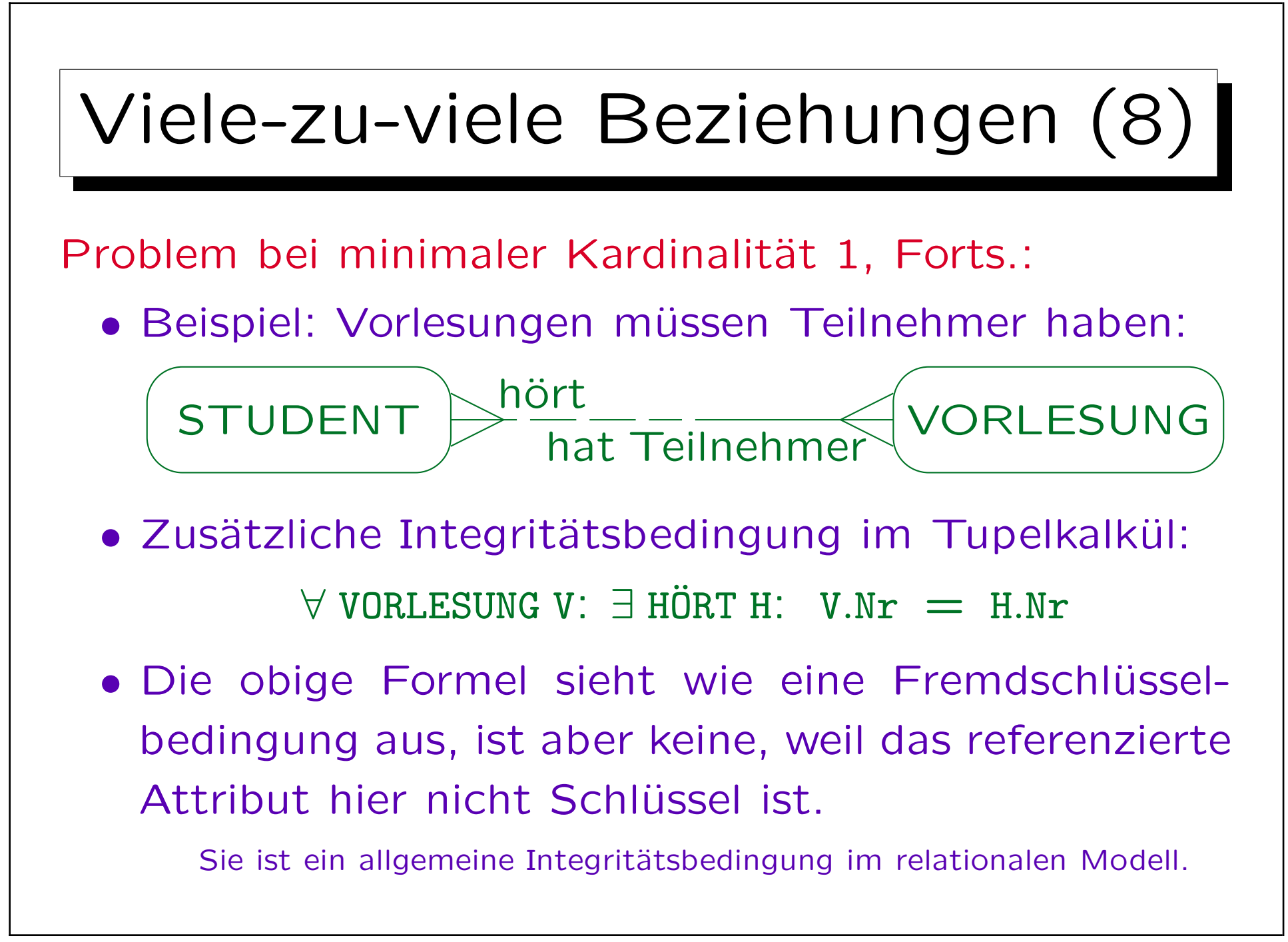

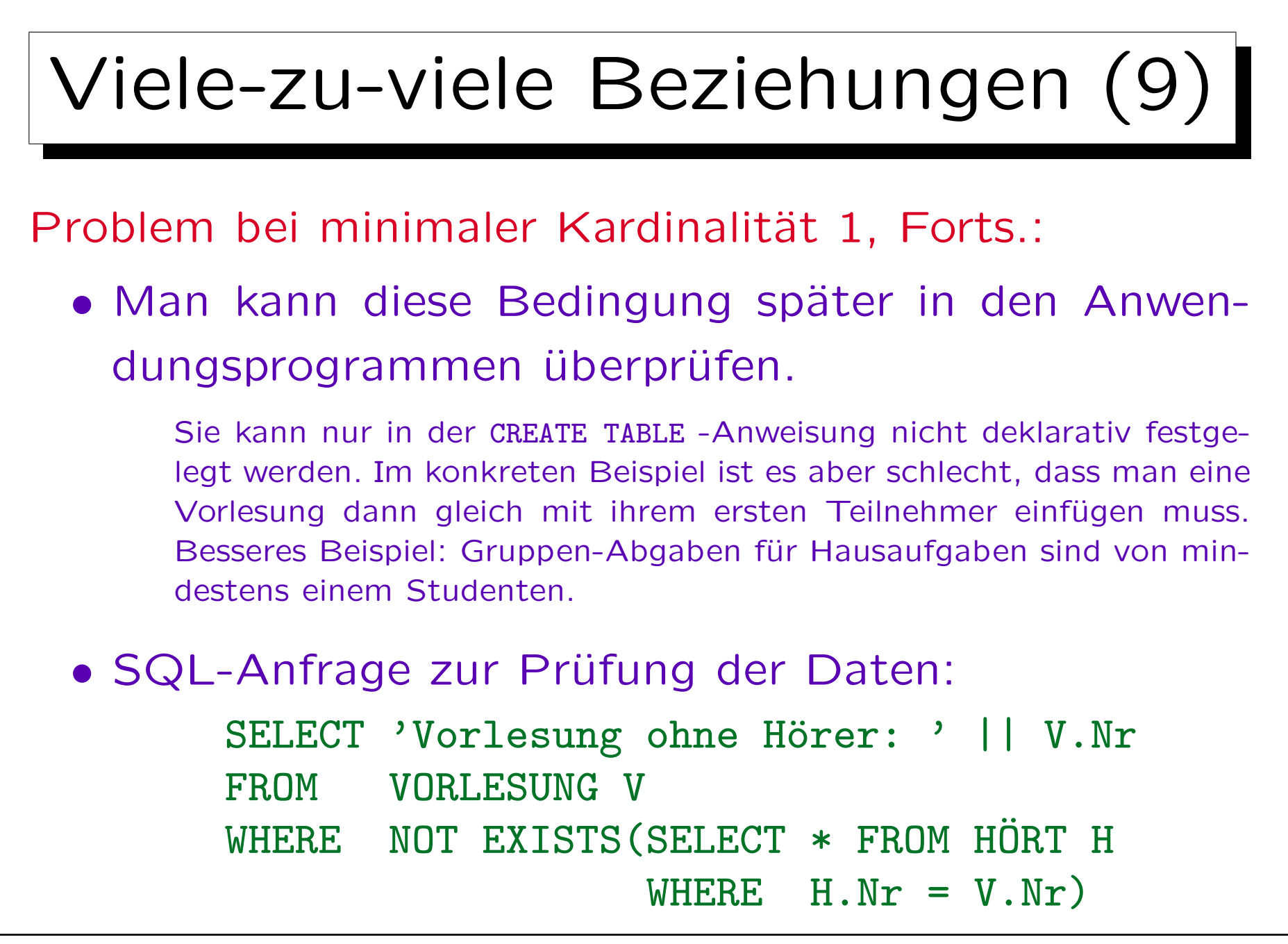

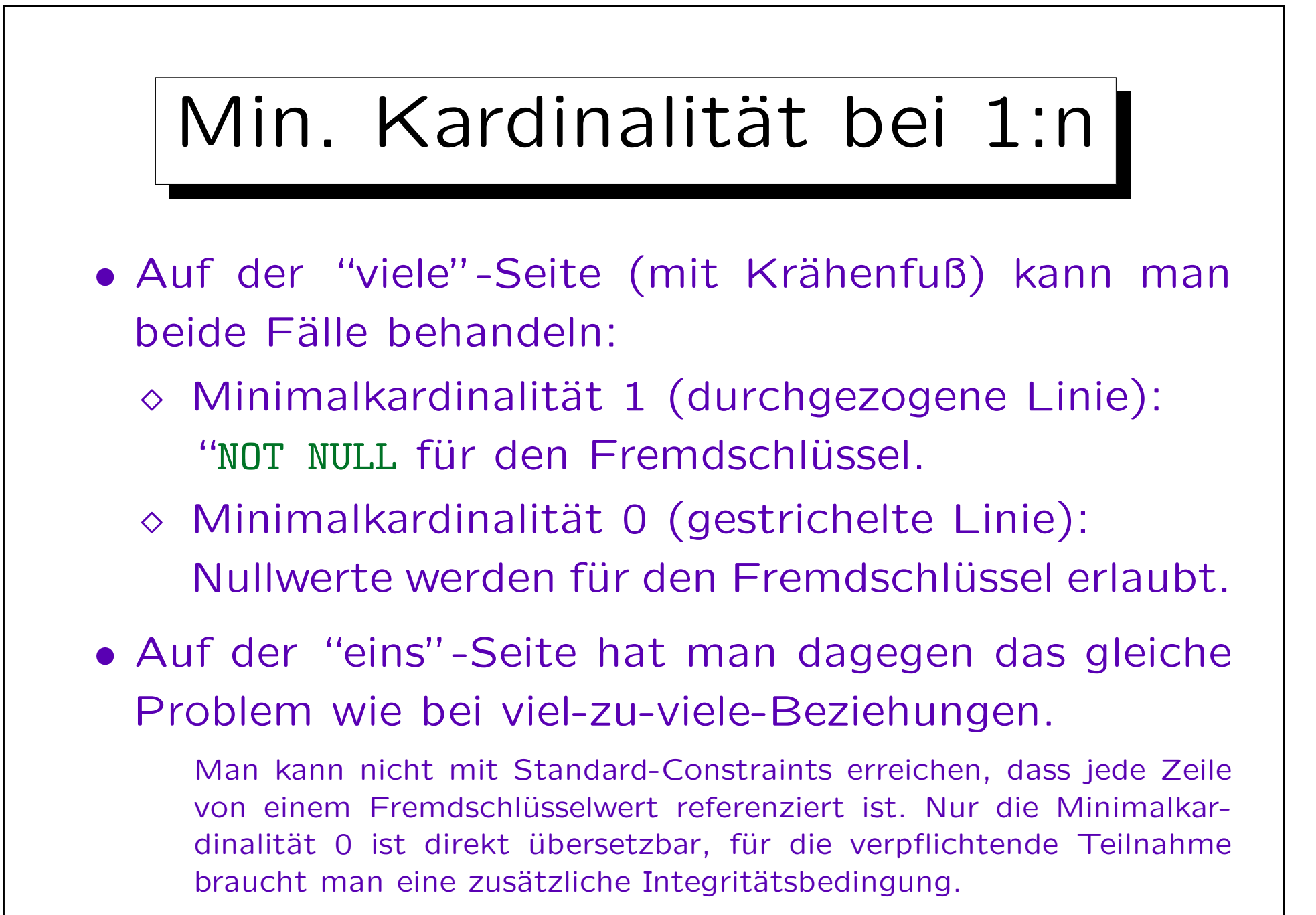

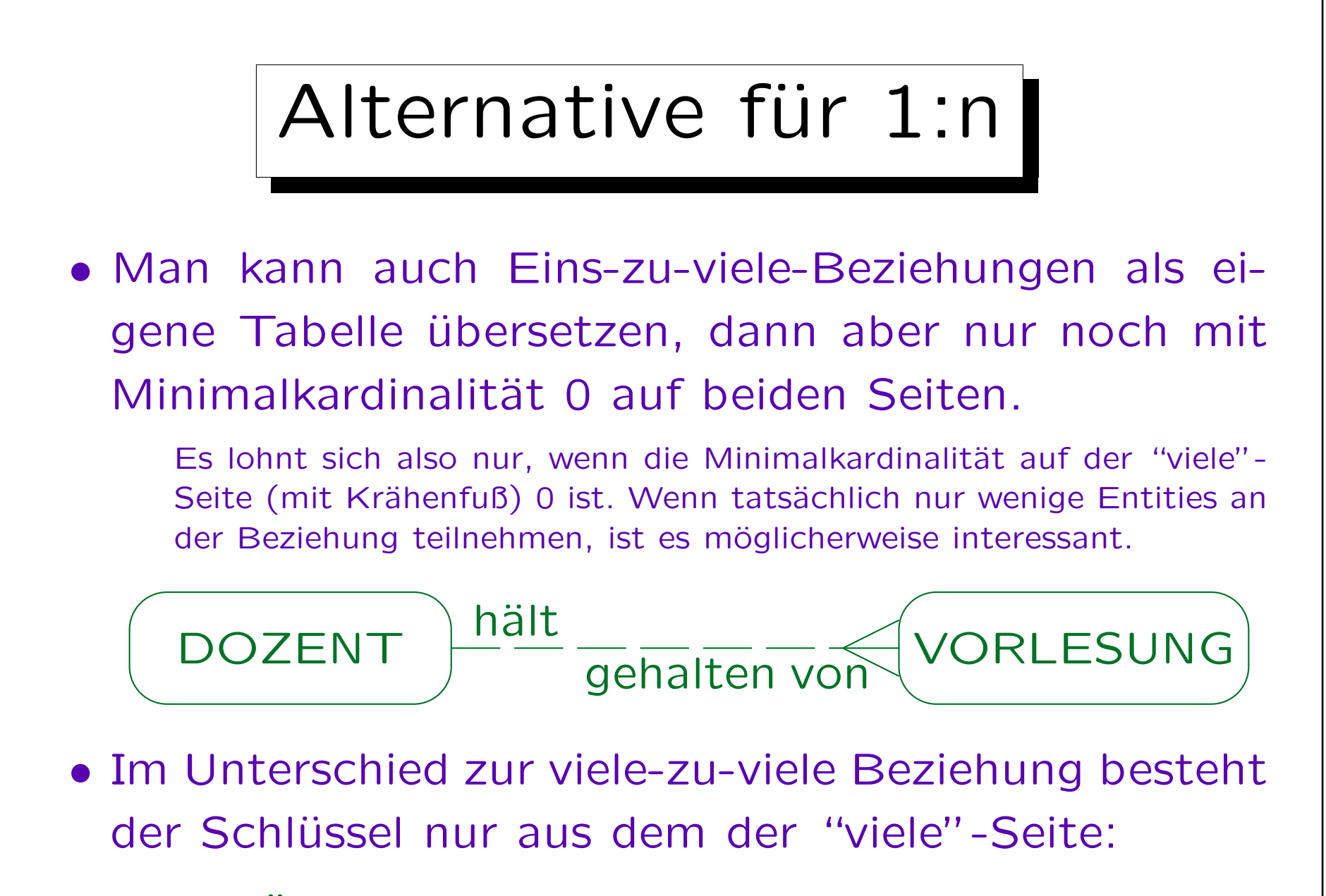

 $H\text{ALT}(\text{PNr}\rightarrow\text{DOZENTEN},\ \text{Nr}\rightarrow\text{VORLESUNGEN})$ 

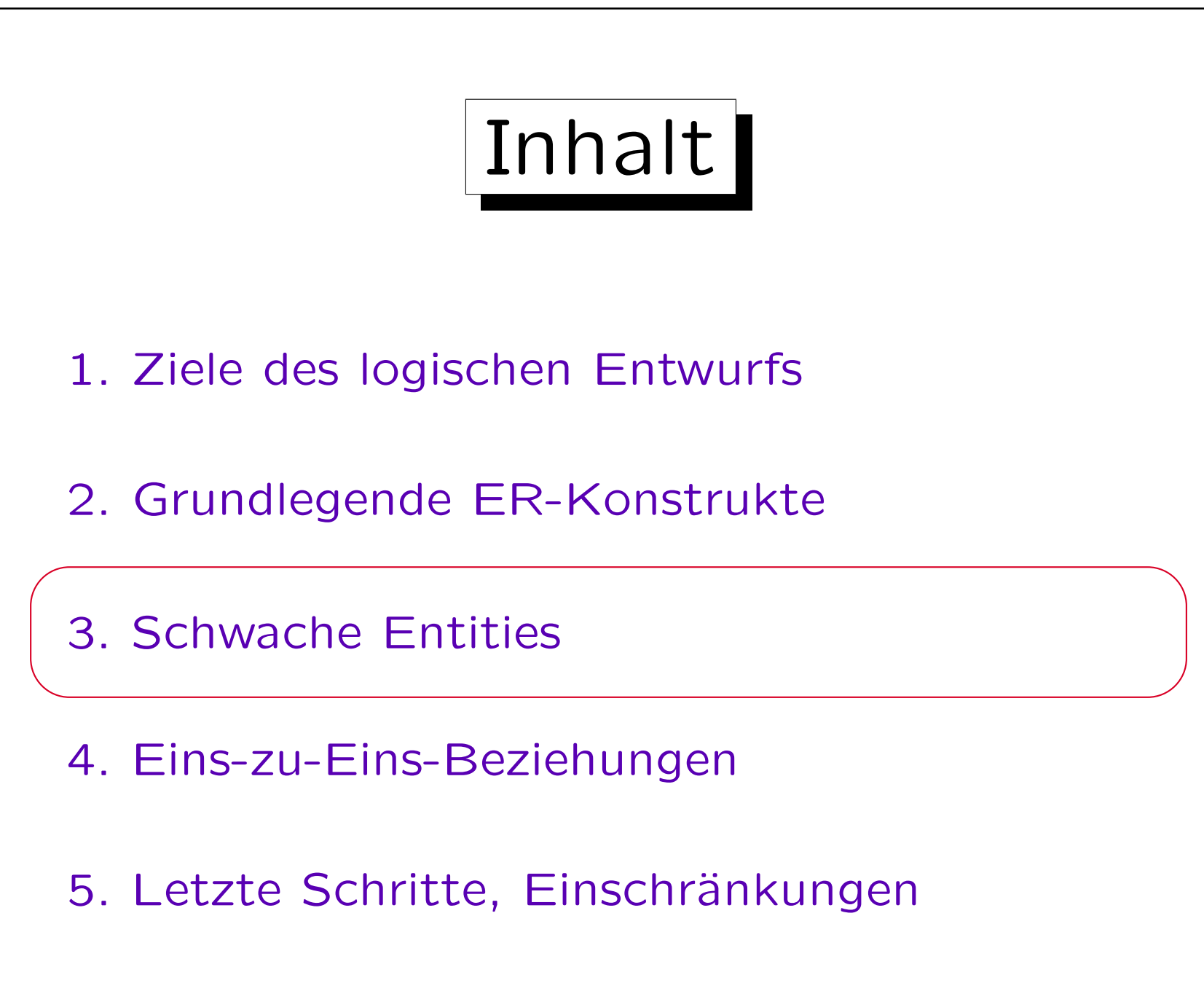

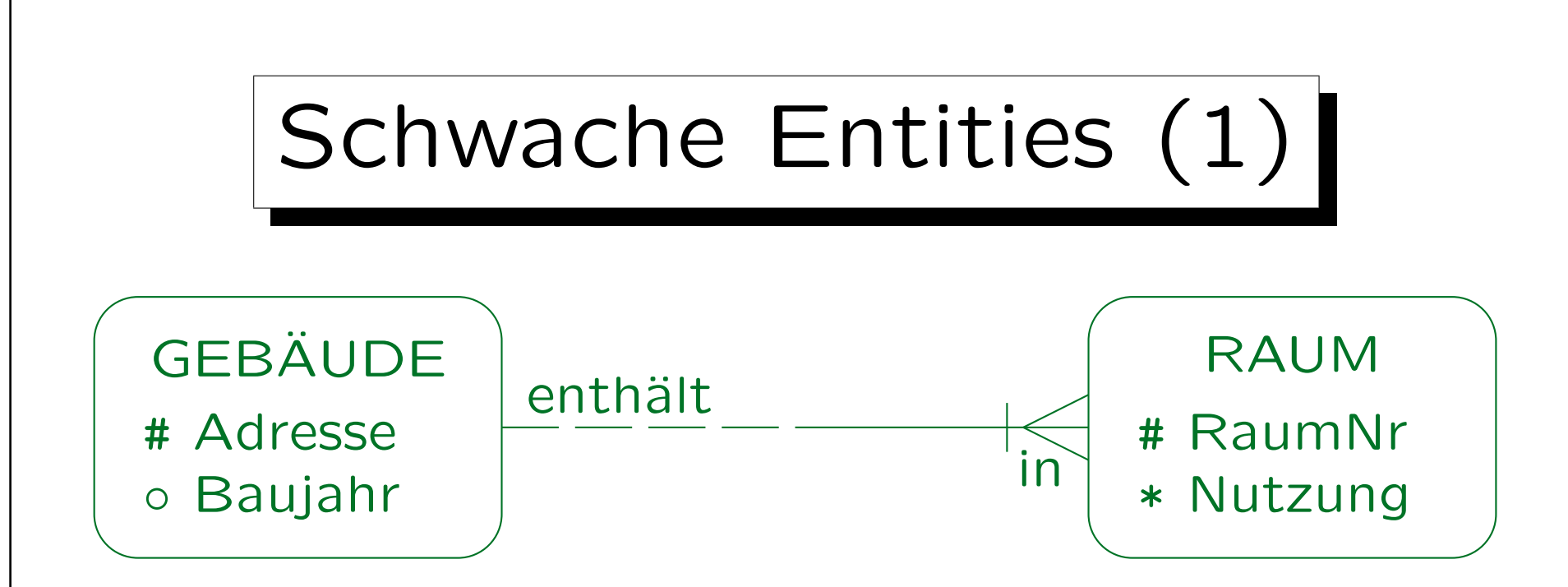

- Wird ein schwaches Entity übersetzt, müssen die Schlüsselattribute des Master-Entities als Fremdschlüssel und Teil des Schlüssels zugefügt werden:  $RAUM(\overline{Adresse} \rightarrow GEBÄUDE, \overline{RaumNr}, \dots)$
- Das implementiert automatisch die Beziehung. Eine solche Beziehung darf dann natürlich nicht nochmal getrennt übersetzt werden. Ggf. "DELETE CASCADES" für den Fremdschlüssel.

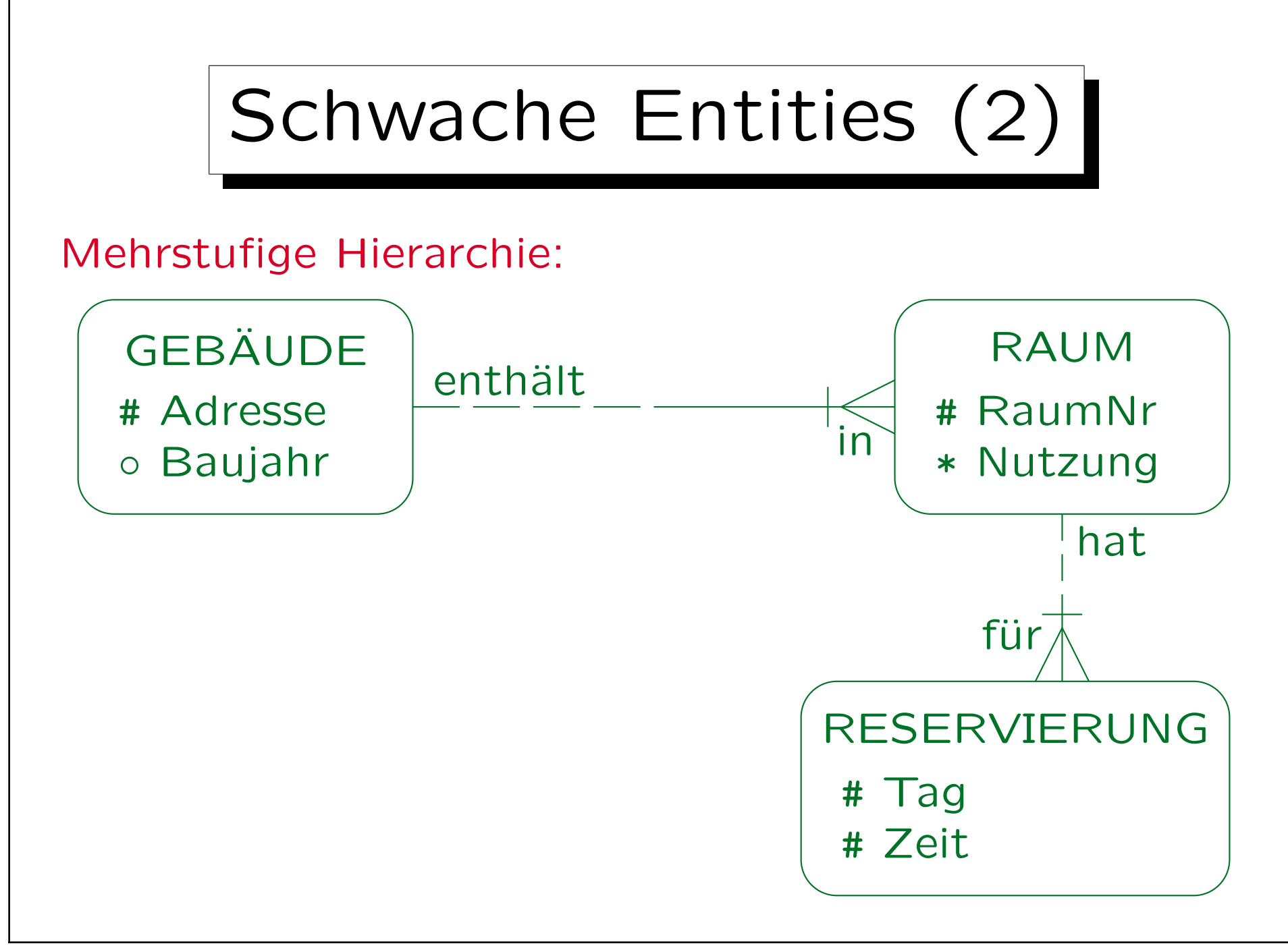

Stefan Brass: Datenbanken I Versitzung der Anti-

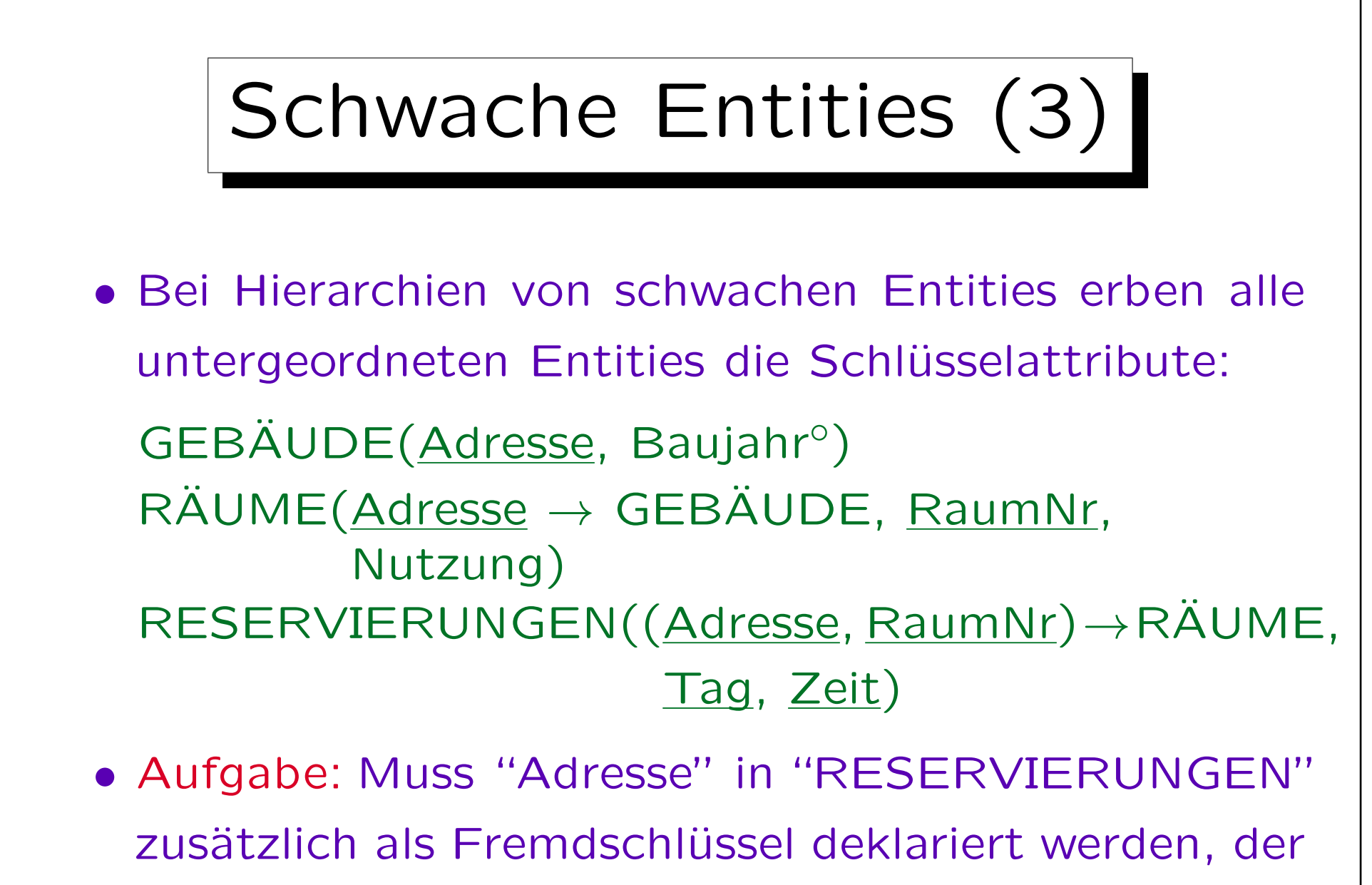

"GEBÄUDE" direkt referenziert?

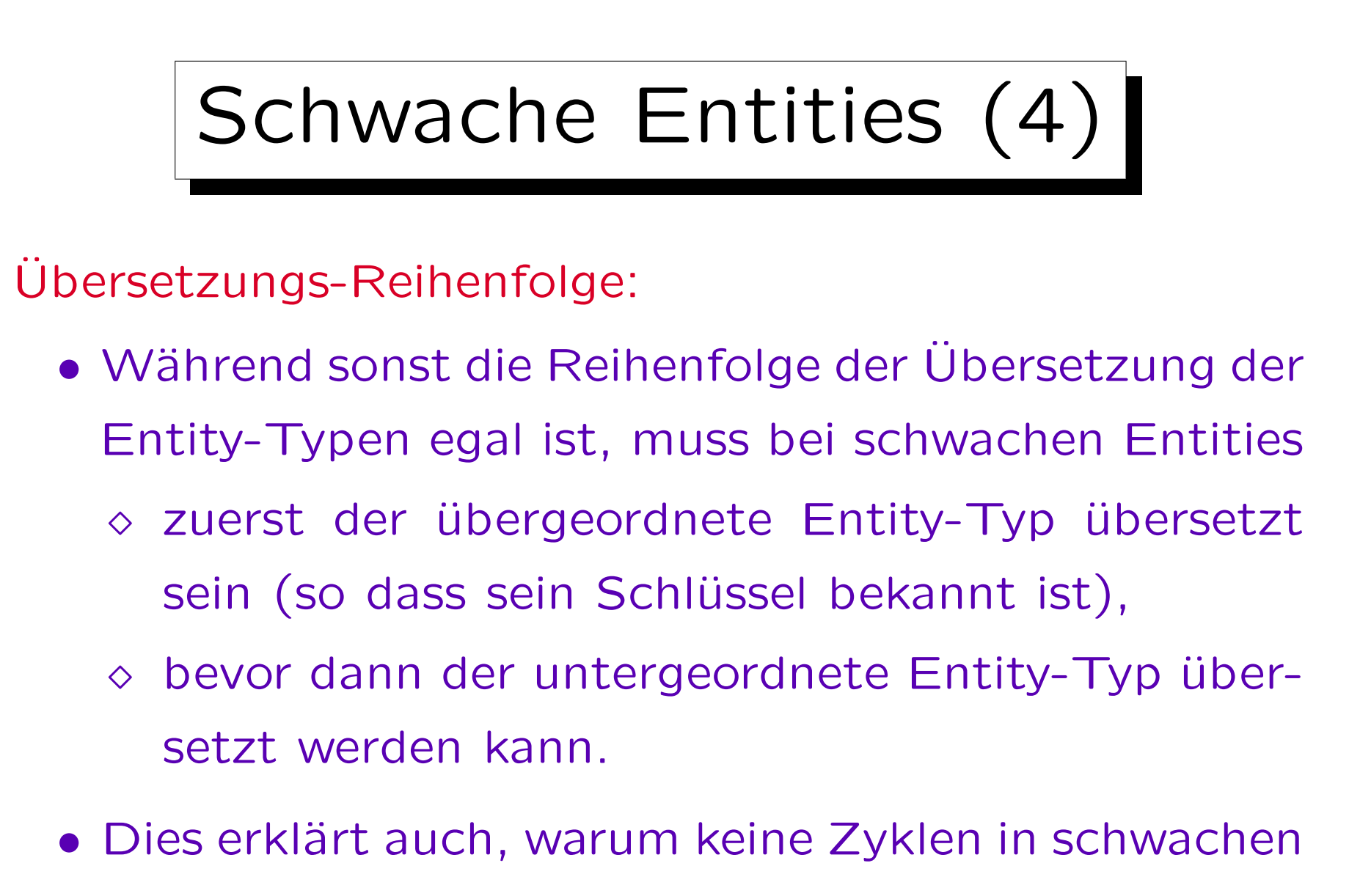

Entity-Beziehungen möglich sind.

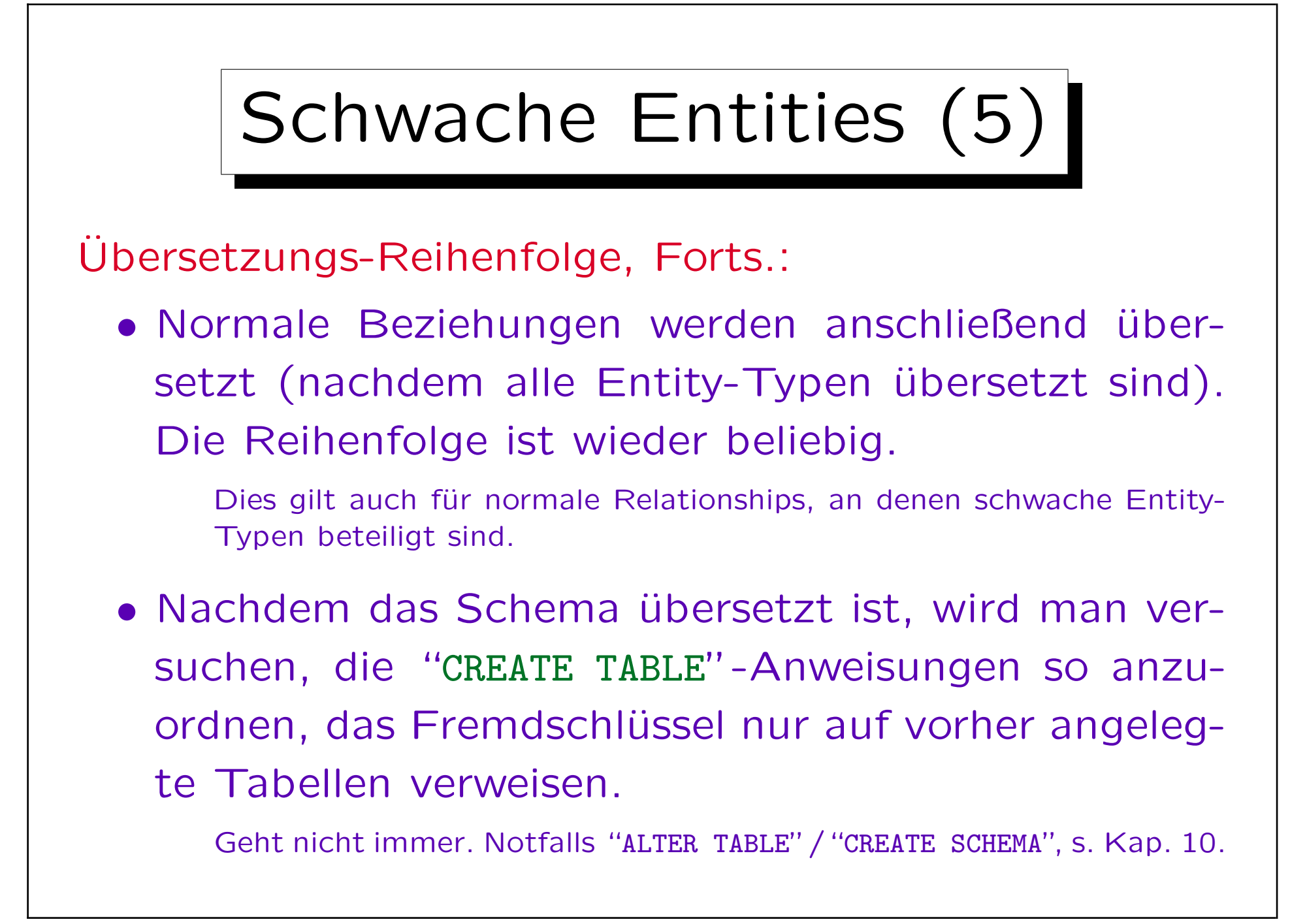

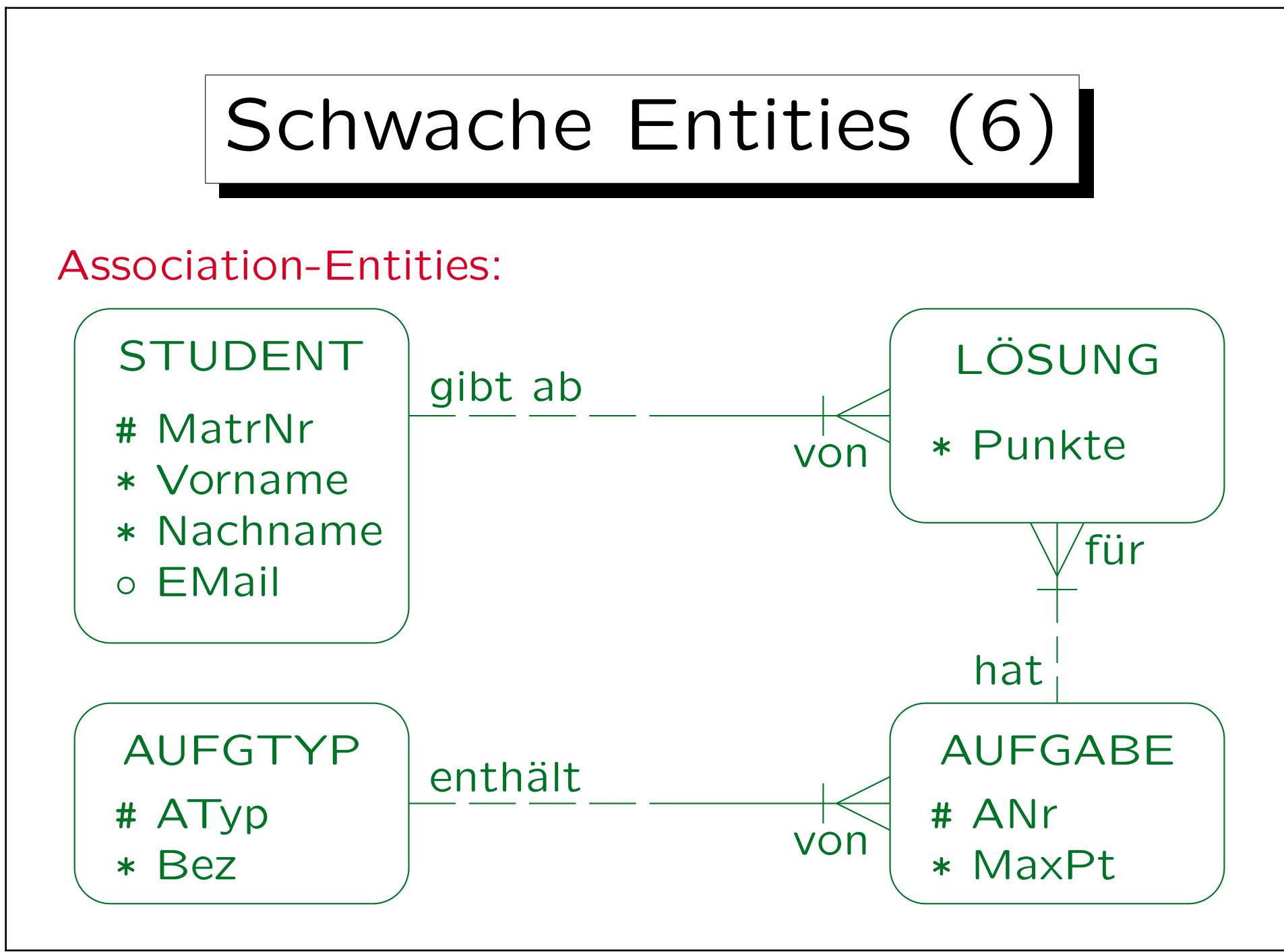

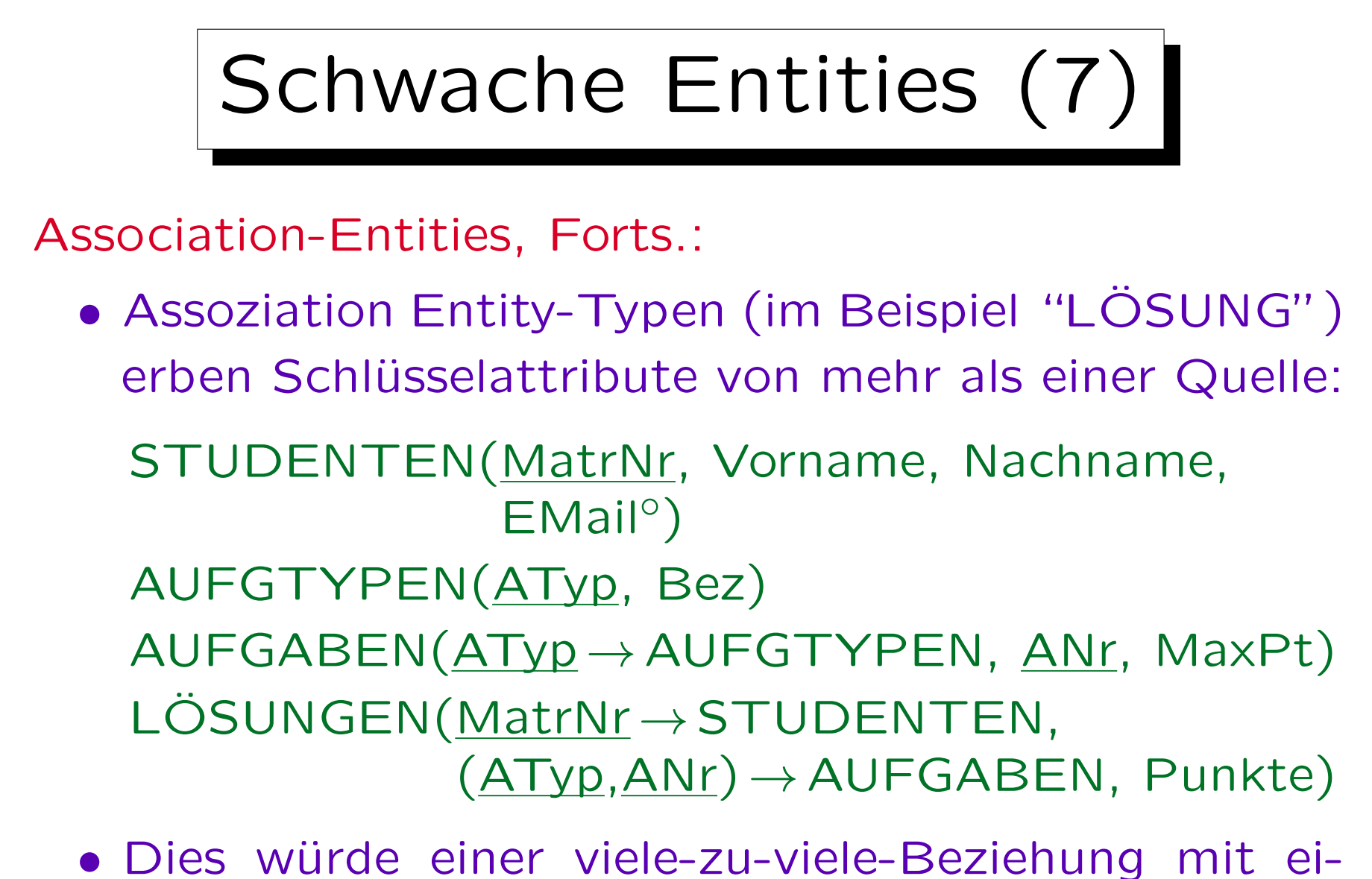

nem Attribut "Punkte" entsprechen.

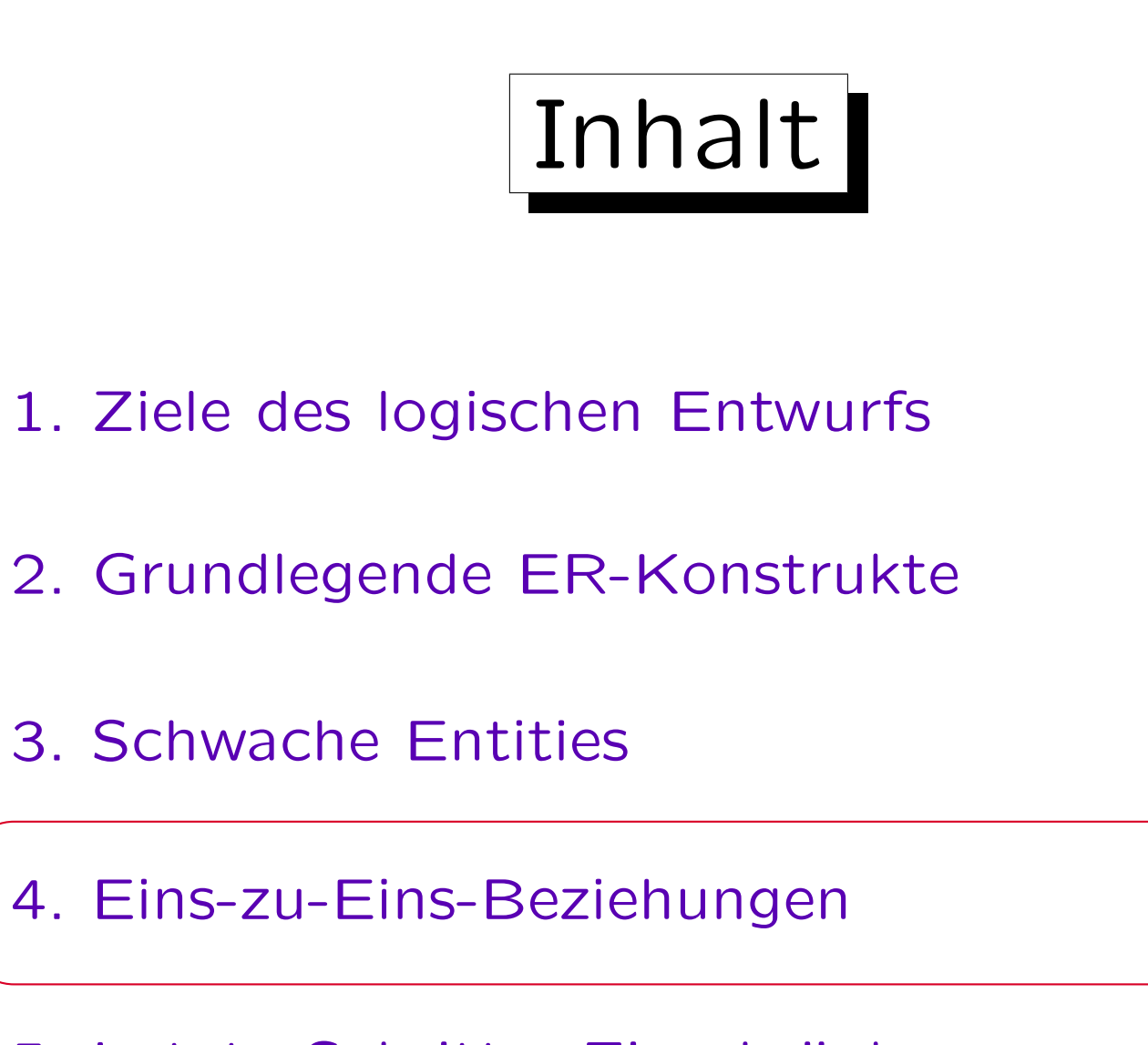

5. Letzte Schritte, Einschränkungen

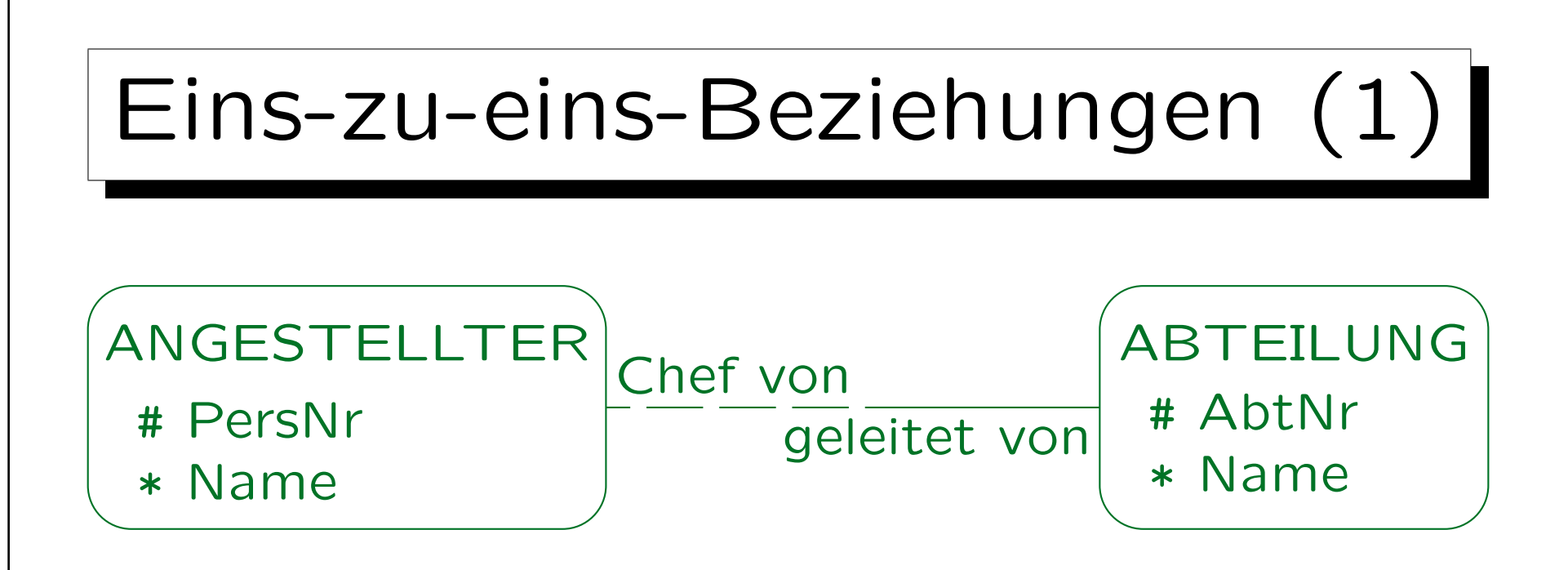

- Eine Beziehung ist eins-zu-eins, wenn sie auf keiner Seite einen Krähenfuß hat.
- Die Ubersetzung ist zunächst die gleiche wie für eins-zu-viele-Beziehungen.

Aber es wird ein zusätzlicher Schlüssel konstruiert, siehe unten.

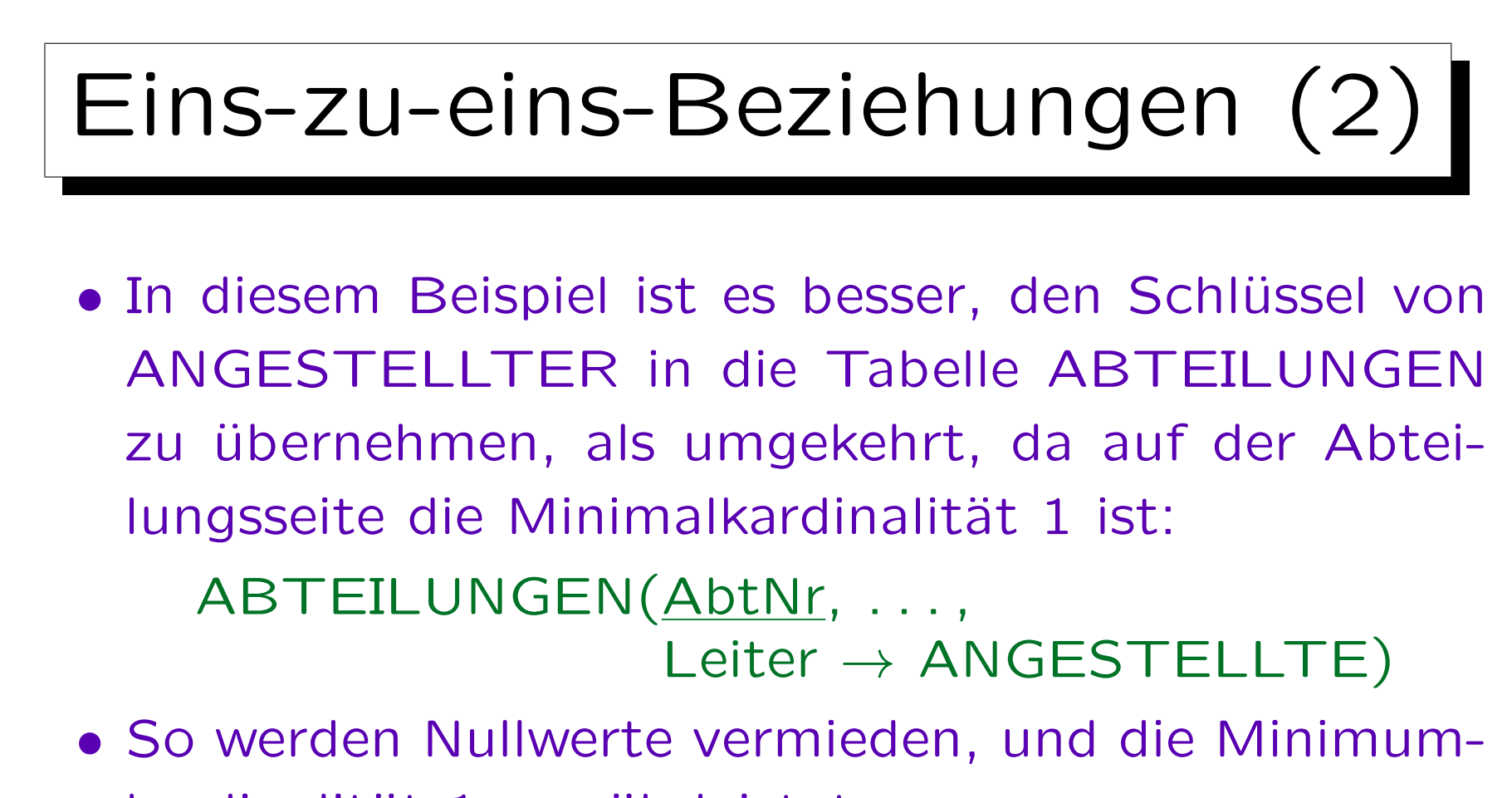

kardinalität 1 gewährleistet.

Würde man den Namen der Abteilung in die Angestellten-Tabelle aufnehmen, so könnte er Null sein. Das ist problematisch für den zusätzlichen Schlüssel, der aus der 1:n eine 1:1-Beziehung macht (s.u.). Außerdem IB nötig für "jede Abteilung hat Leiter" (Min. Kard. 1).

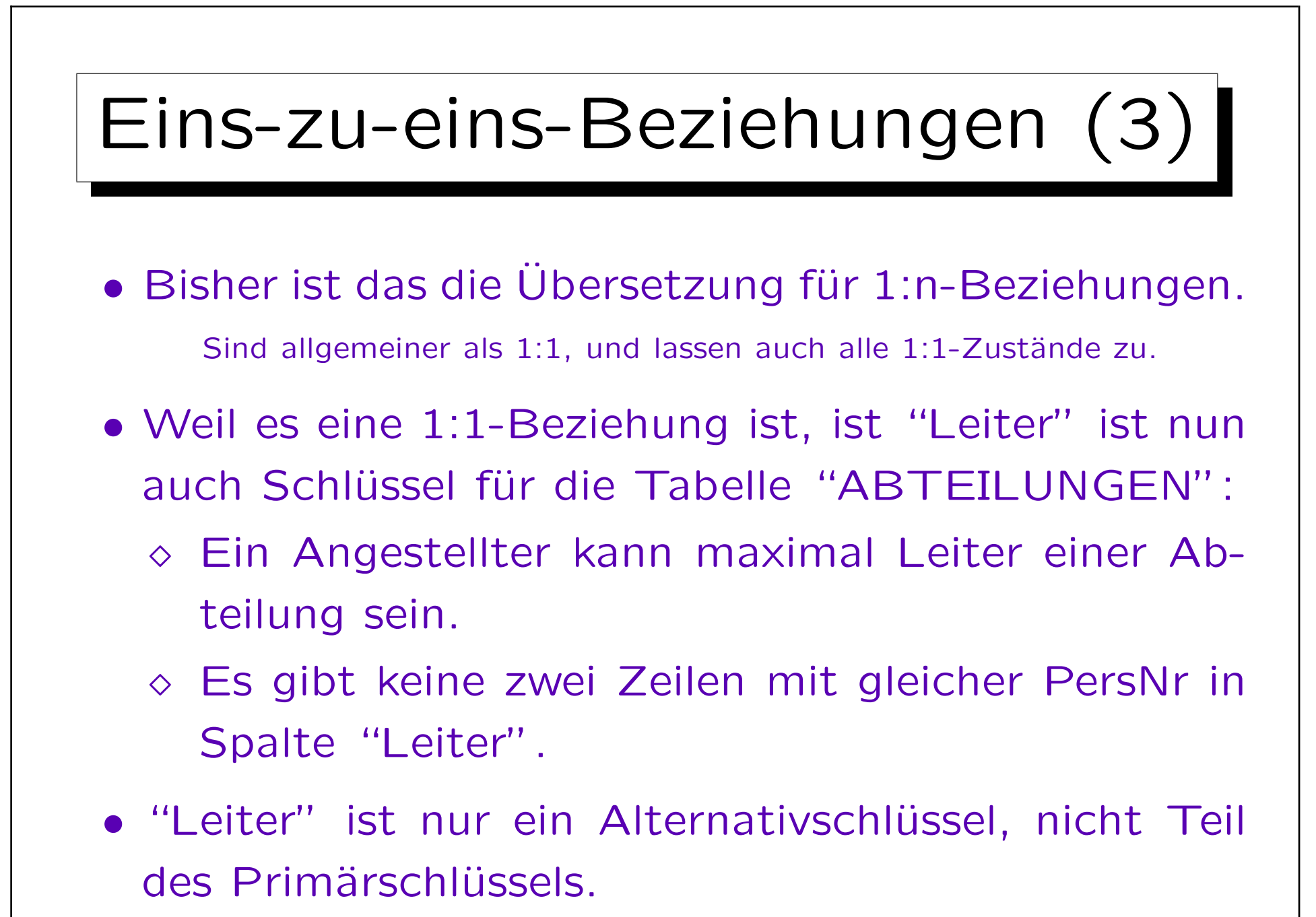

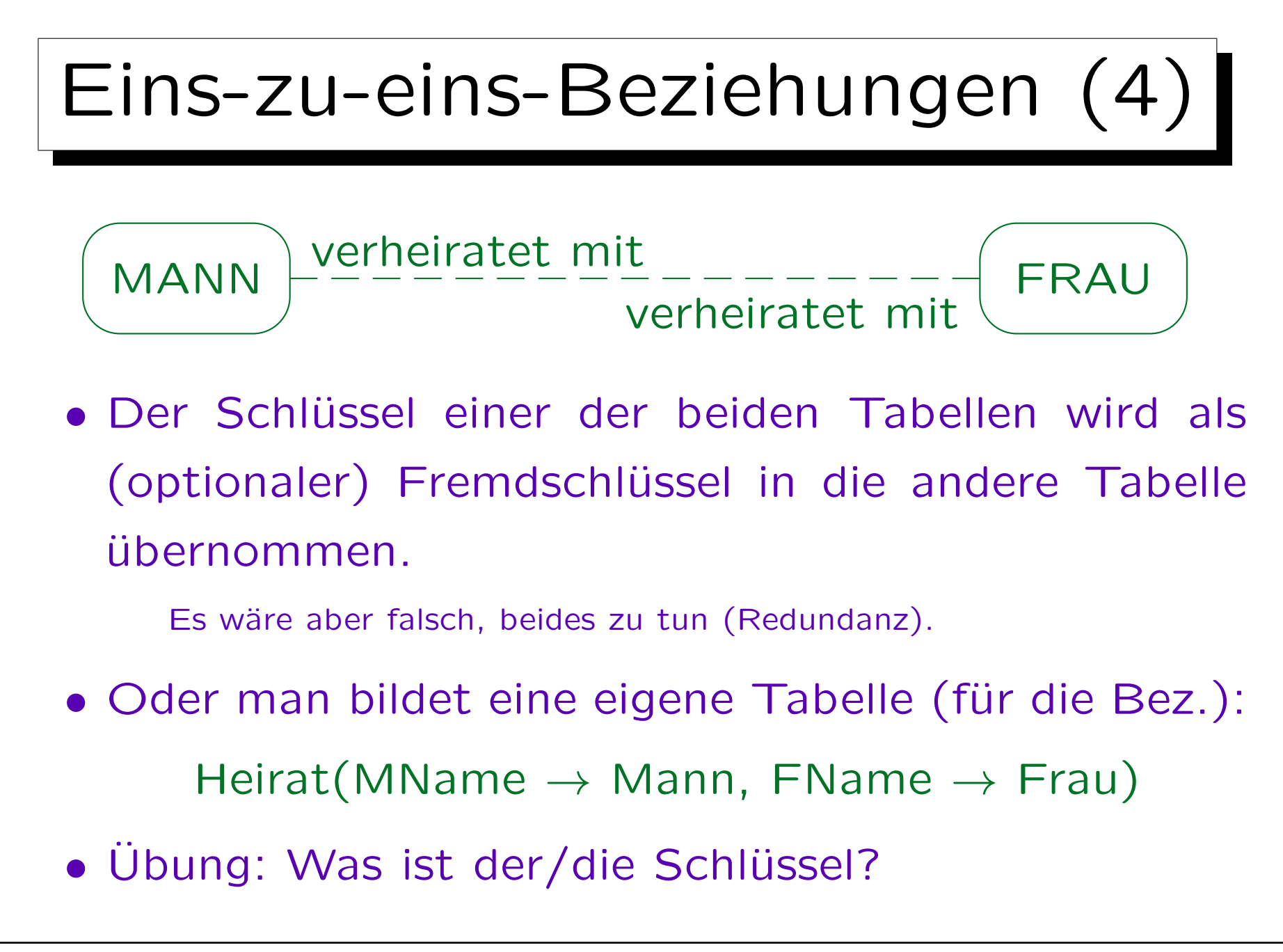

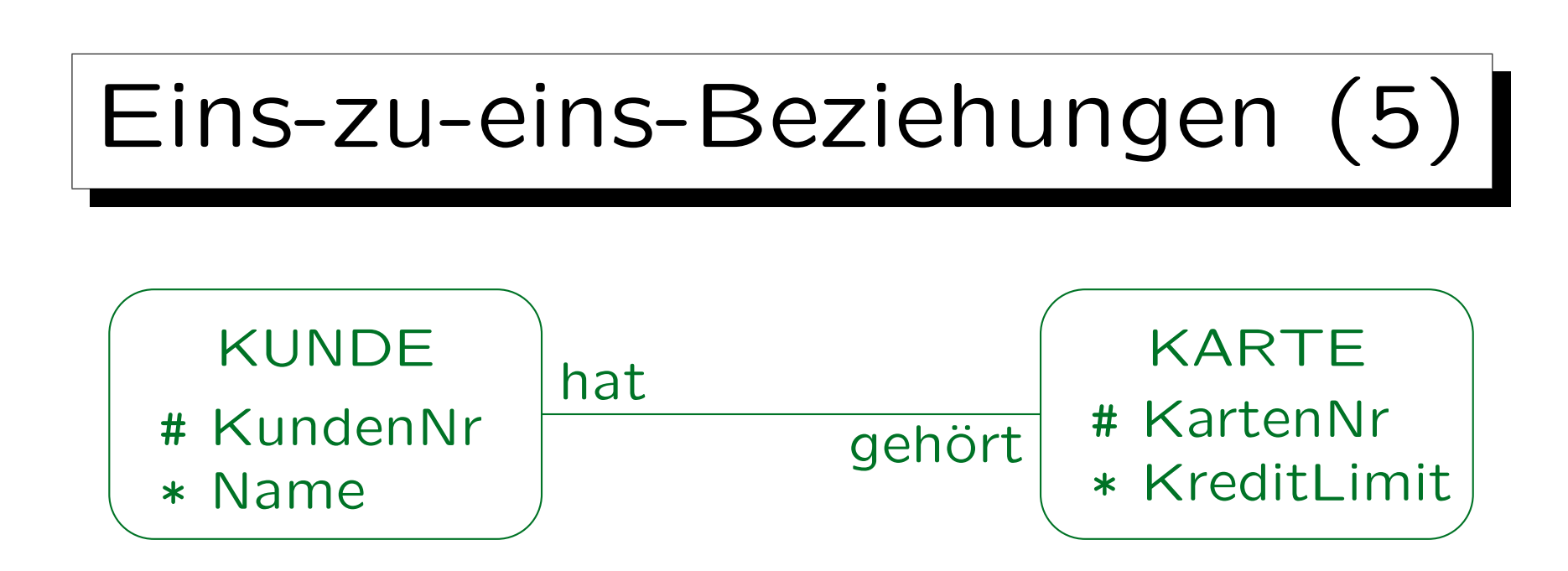

• Um die minimale Kardinalität 1 auf beiden Seiten zu gewährleisten, müssen die Tabellen zu einer Tabelle zusammengefasst werden.

KundeKarte(KdNr, Name, KartenNr, KreditLimit)

• KdNr und KartenNr sind beides Schlüssel.

Einer wird Primärschlüssel, der andere Alternativschlüssel.

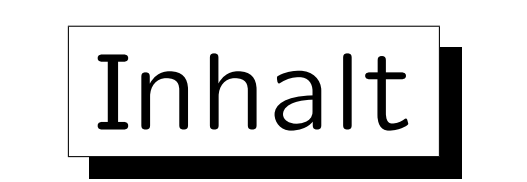

- 1. Ziele des logischen Entwurfs
- 2. Grundlegende ER-Konstrukte
- 3. Schwache Entities
- 4. Eins-zu-Eins-Beziehungen

5. Letzte Schritte, Einschränkungen

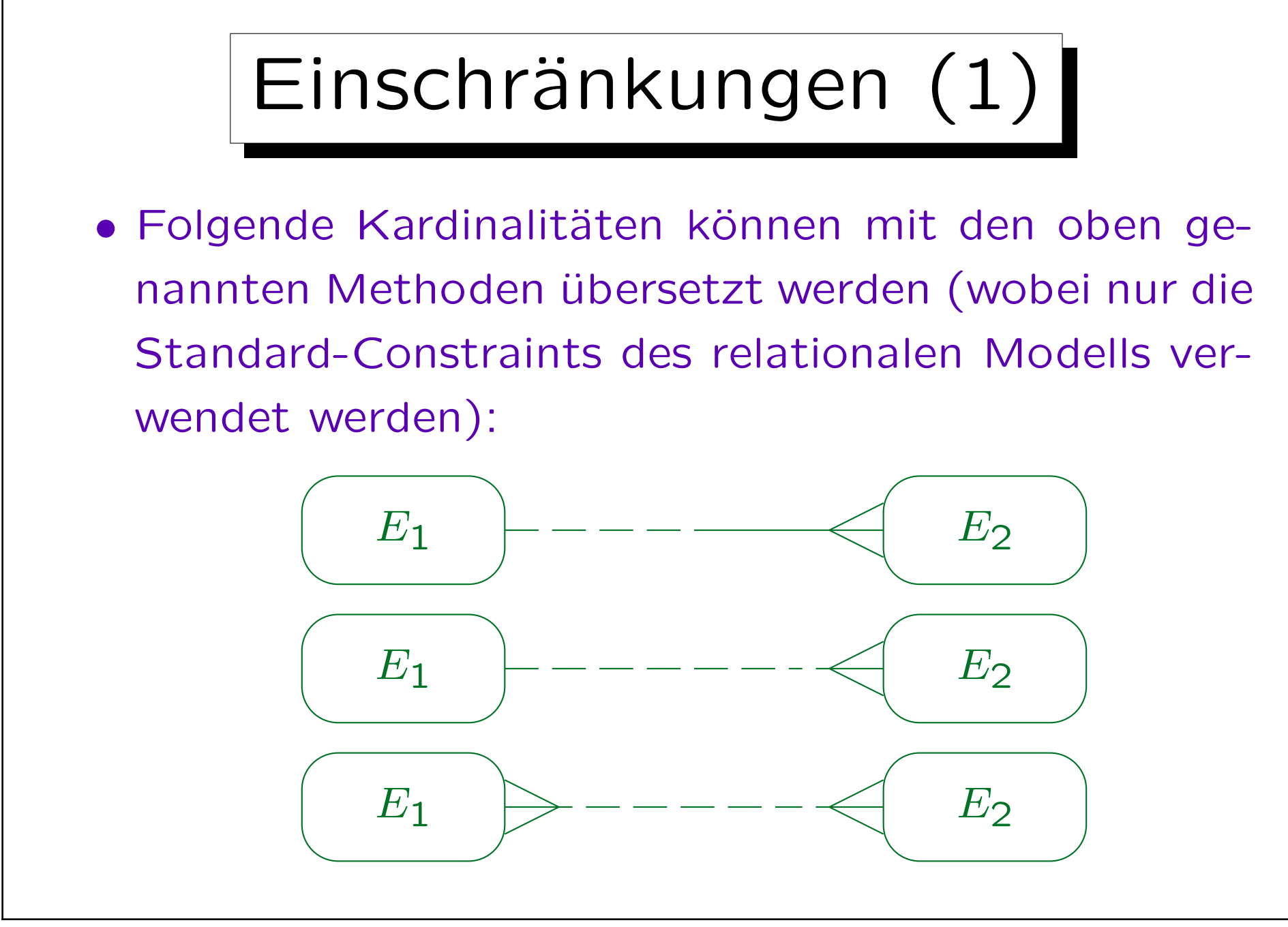

Stefan Brass: Datenbanken I von der andere andere eine Versität Halle, 2014

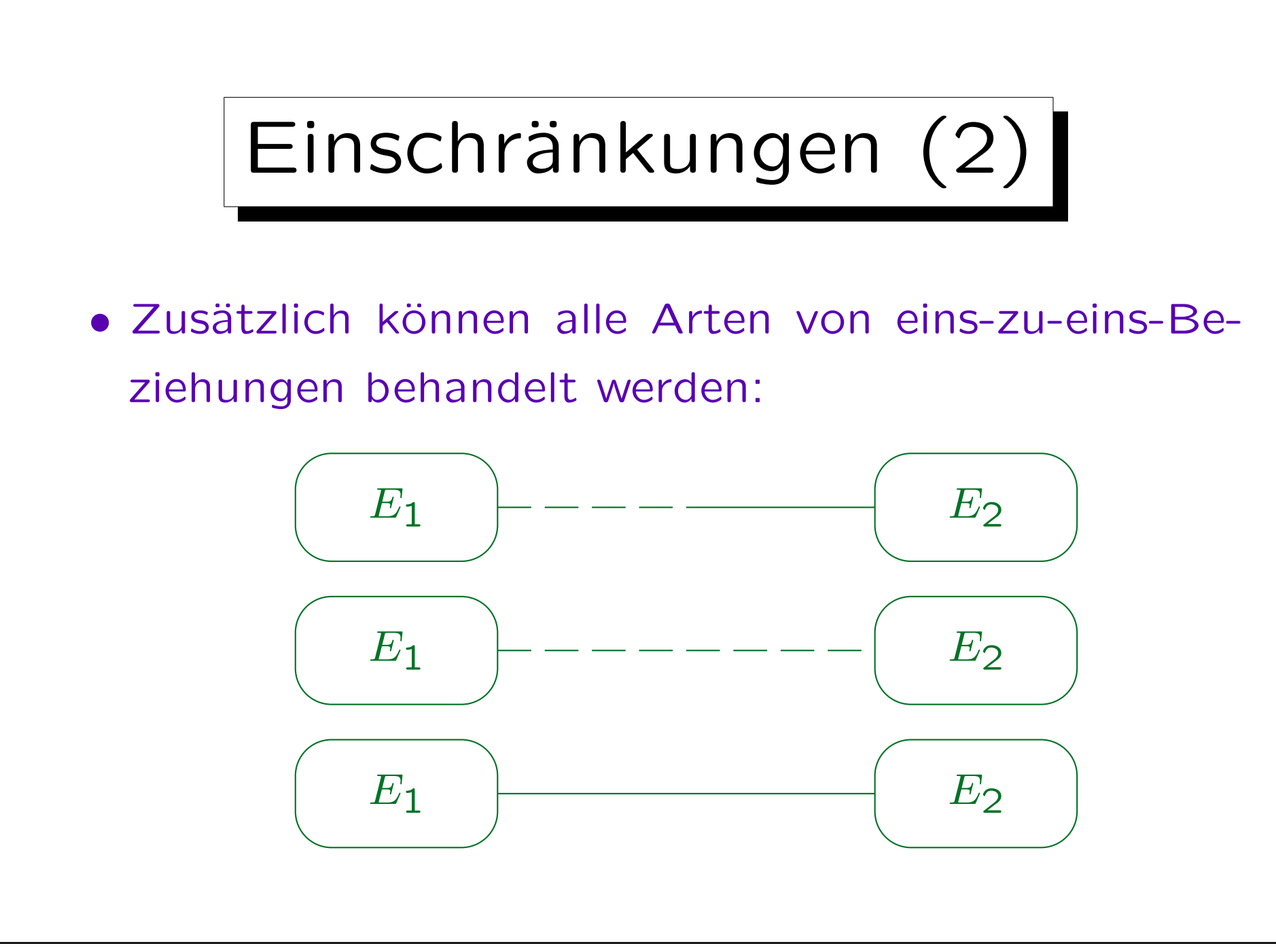

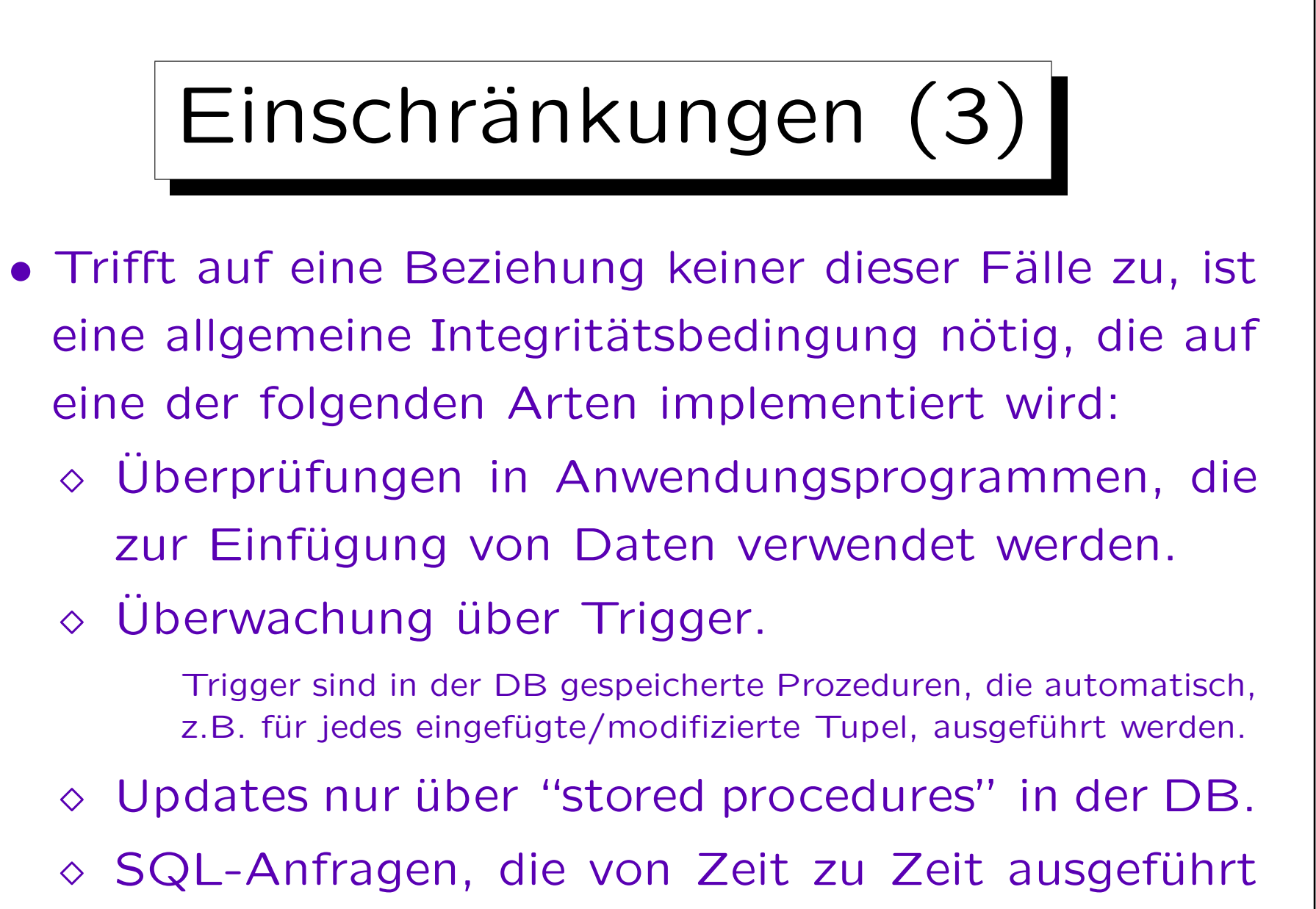

werden, um IB-Verletzungen zu suchen.

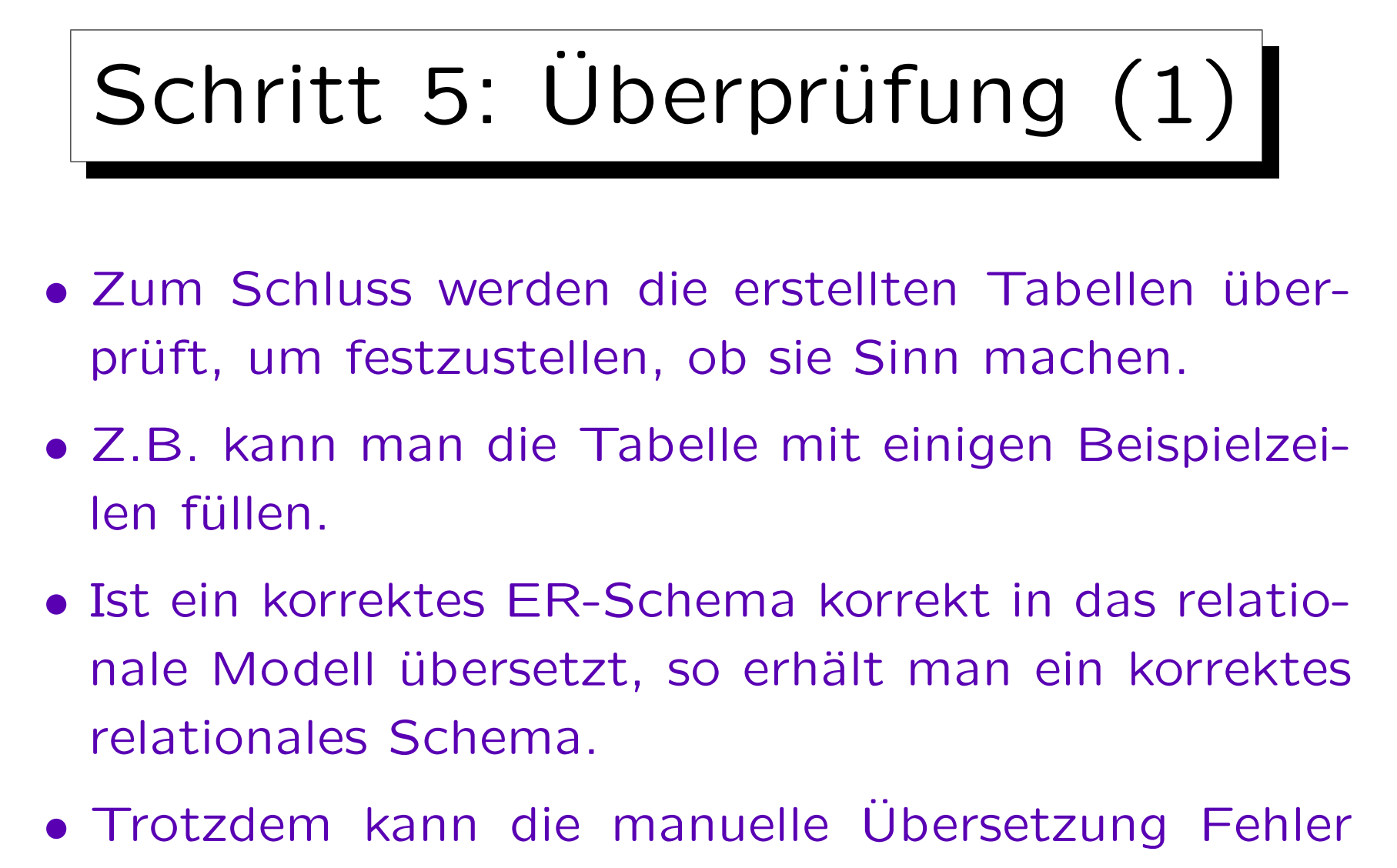

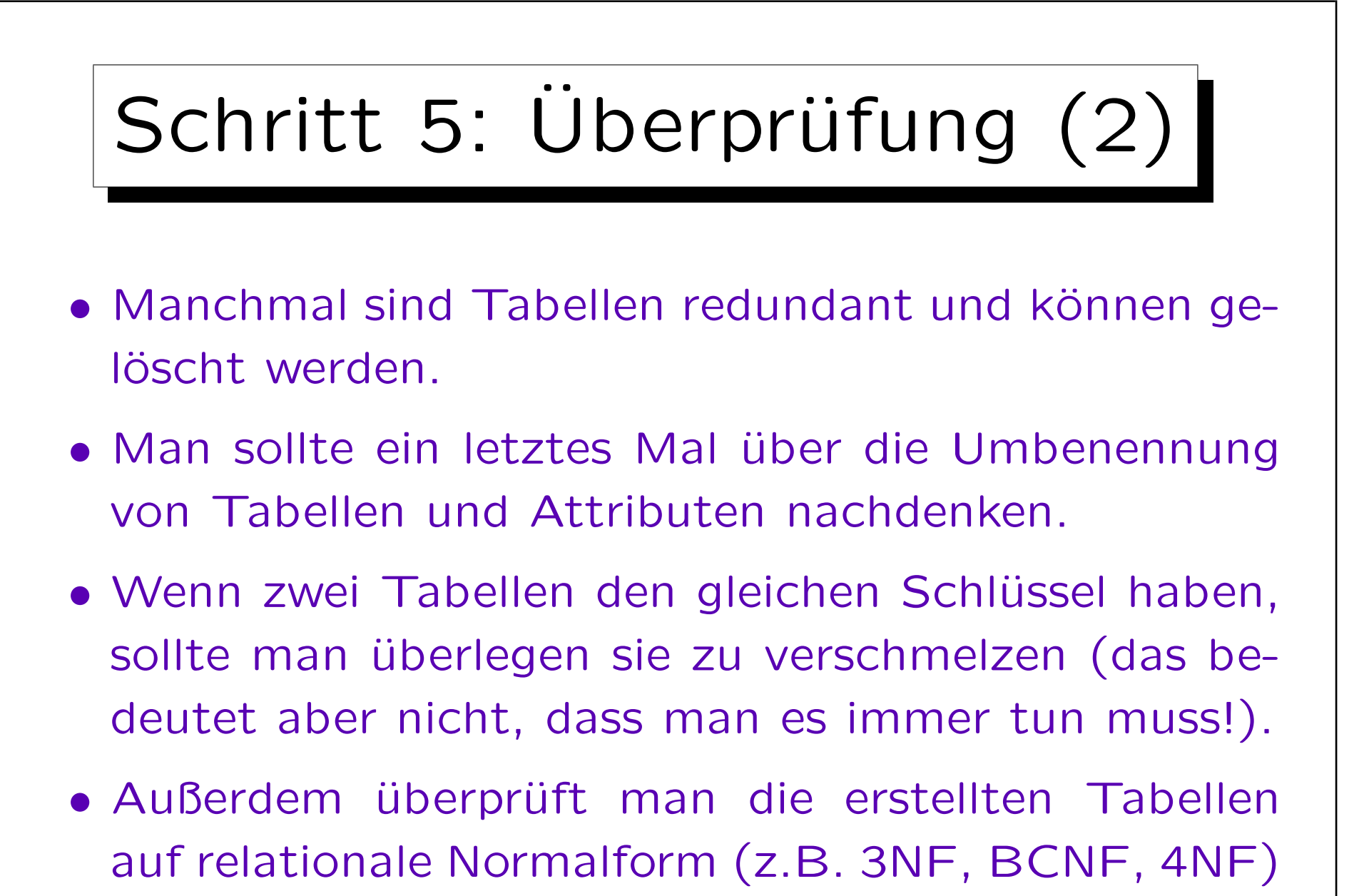

(vgl. Kapitel 11).